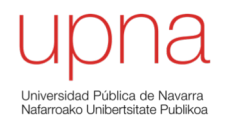

### Ejemplos

Area de Ingeniería Telemática http://www.tlm.unavarra.es

Grado en Ingeniería en Tecnologías de Telecomunicación, 3º

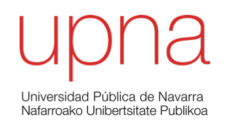

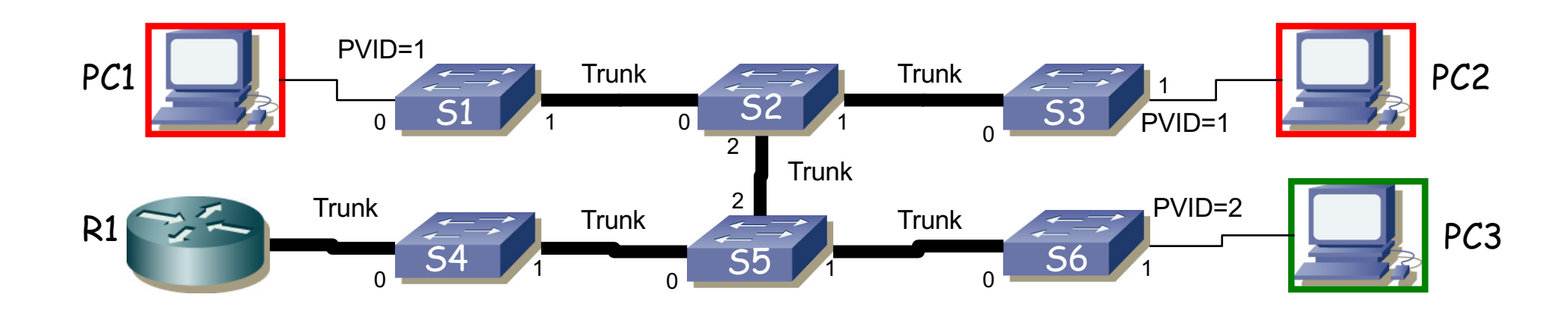

- Máquinas con tablas vacías. 2 VLANs que aprenden **independientemente**
- Las máquinas de subred A en VLAN 1, las de subred B en VLAN 2
- PC1 y PC2 en subred A/VLAN1, PC3 en subred B/VLAN2
- R1 interfaz con 802.1Q y un interfaz lógico en cada subred/VLAN (if0,1 en VLAN1 e if0,2 en VLAN2)
- Enlaces entre switches 802.1Q permiten pasar ambas VLANs
- Qué sucede ante estas tramas:
	- PC1 envía trama broadcast
	- R1 if0,1 envía trama a PC1
	- PC1 envía trama a R1 if0,1
	- R1 if0,2 envía trama a broadcast
	- PC3 envía trama a R1 if0,2
	- Se reinicia S5
	- PC3 envía trama a R1 if0,2
	- PC 1 envía una trama a la dirección MAC de PC3

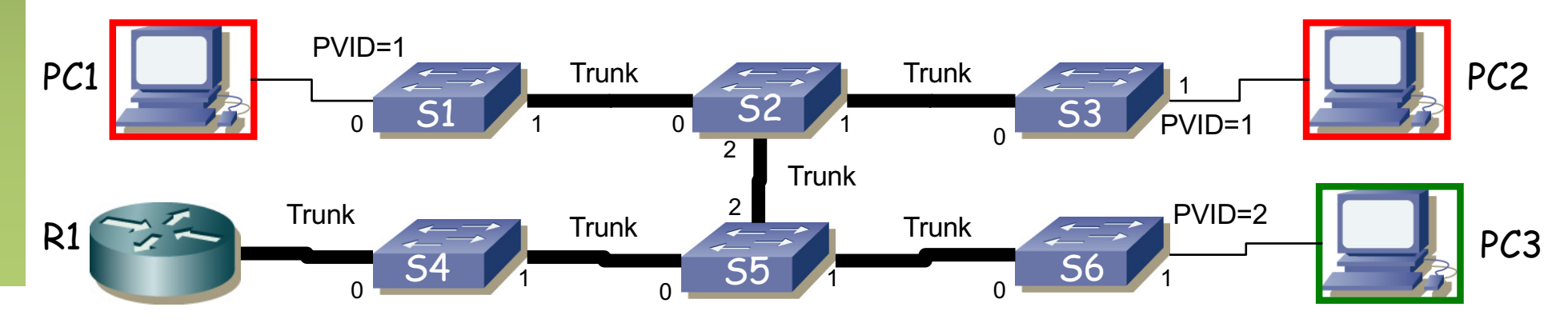

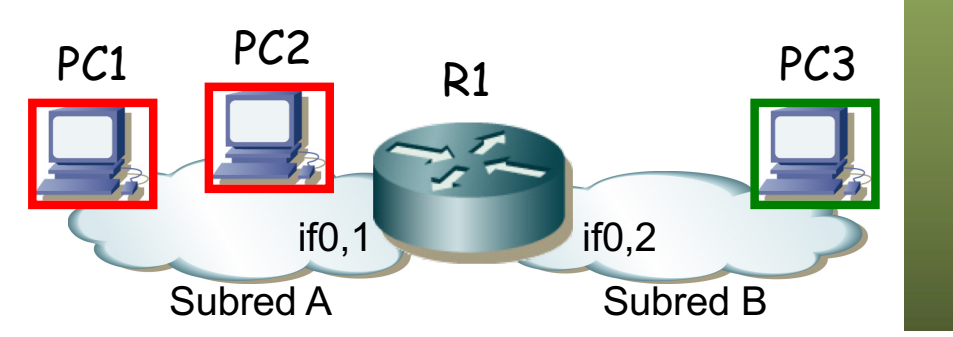

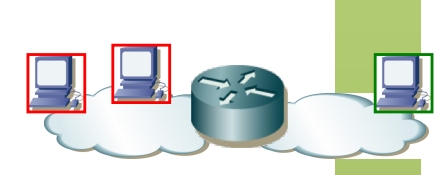

### **PC1 envía trama broadcast**

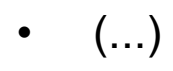

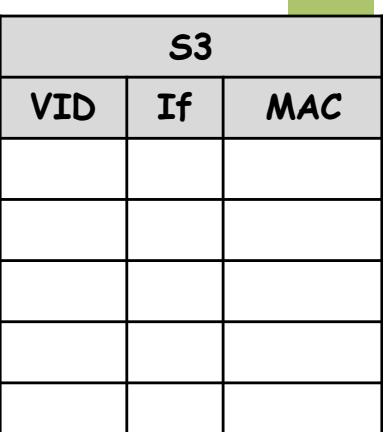

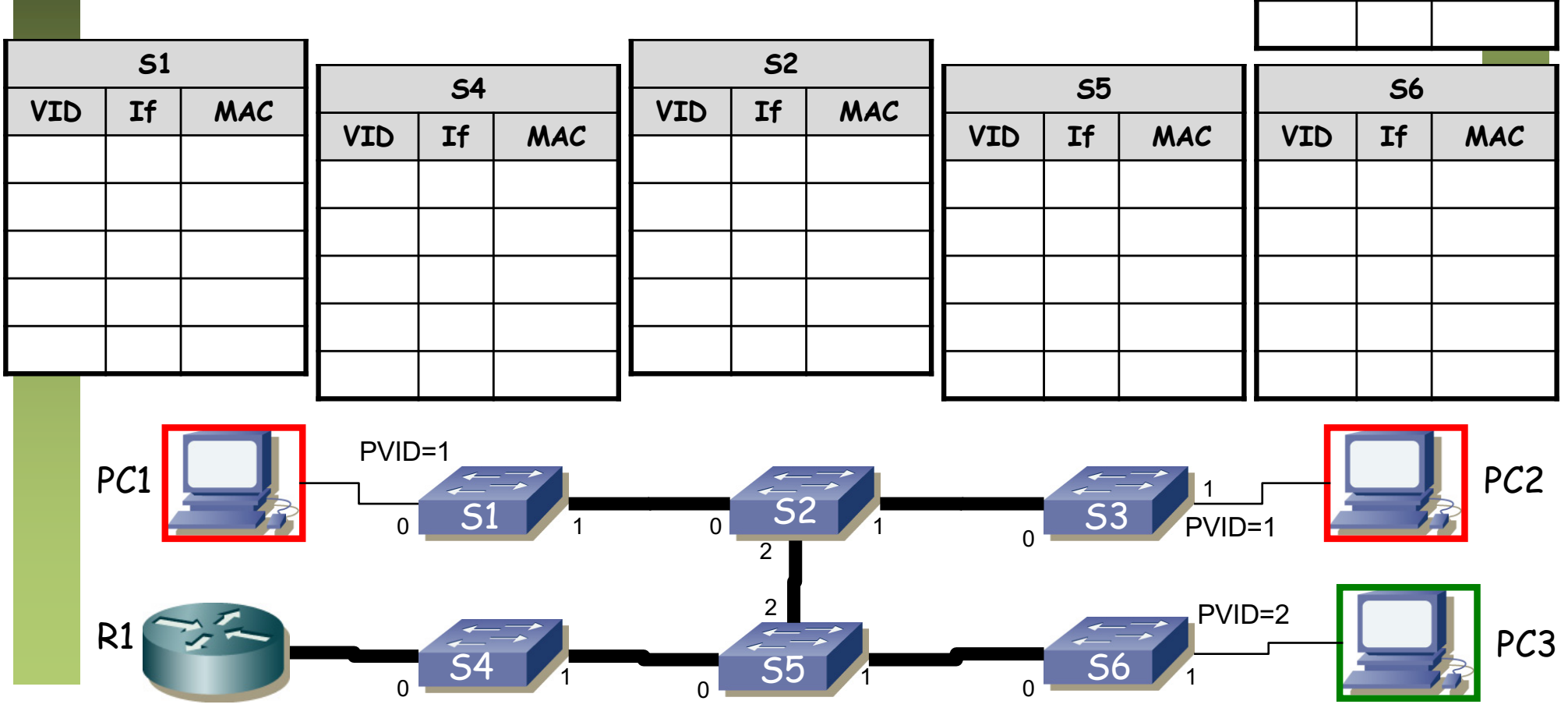

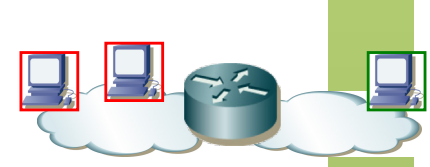

### **PC1 envía trama broadcast**

- Llega a todos los puertos con PVID=1 (inundación)
- Así como sale por todos los puertos en trunk
- Cambios en las tablas (...)

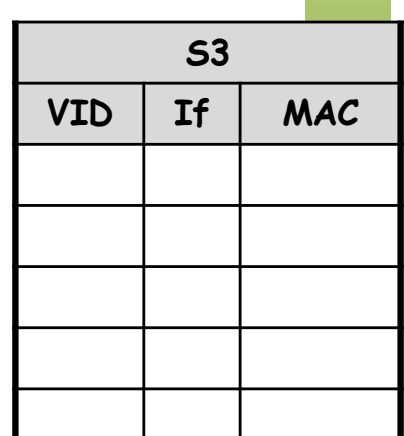

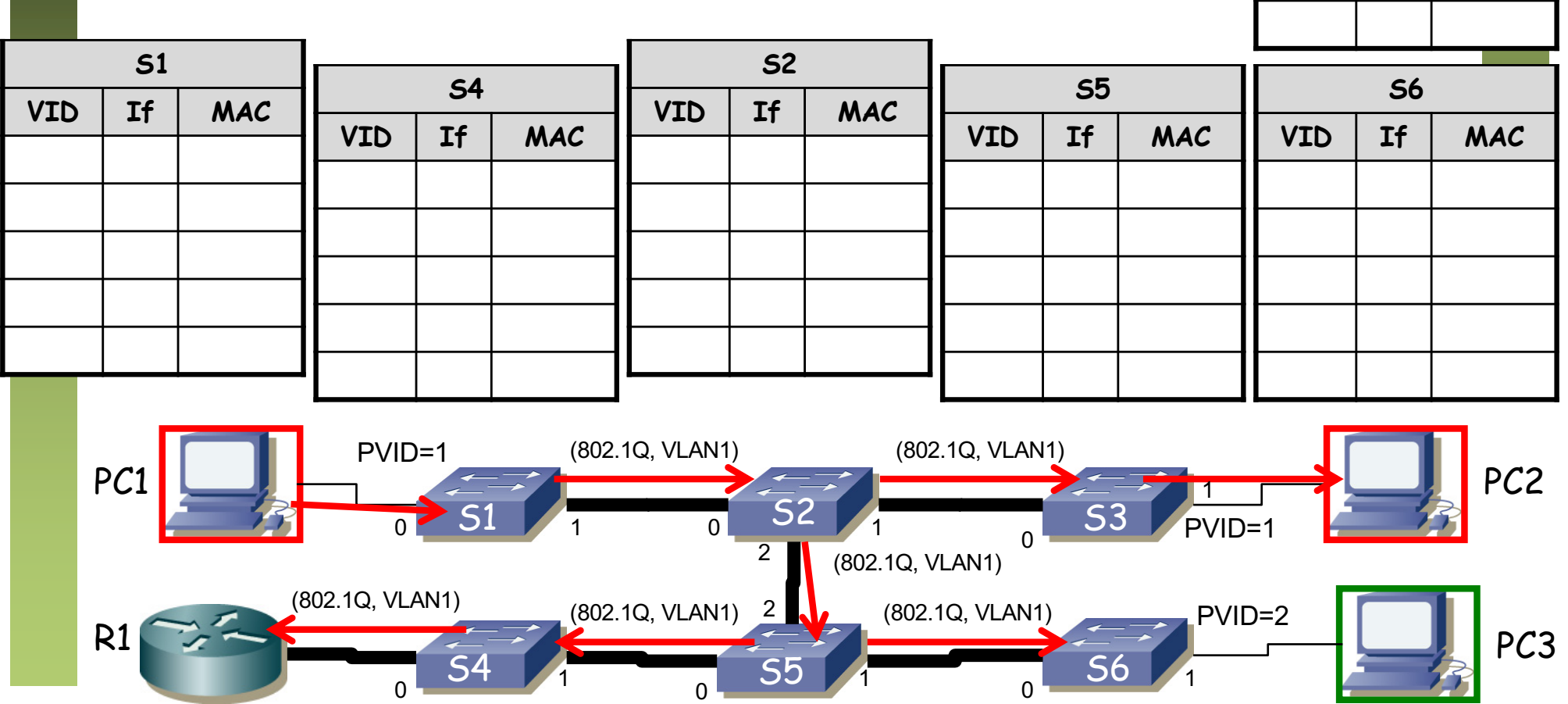

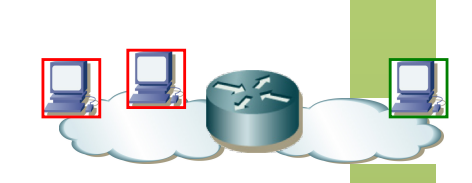

**S3**

**VID If MAC**

1 0 PC1

### **PC1 envía trama broadcast**

- Llega a todos los puertos con PVID=1 (inundación)
- Así como sale por todos los puertos en trunk
- Cambios en las tablas

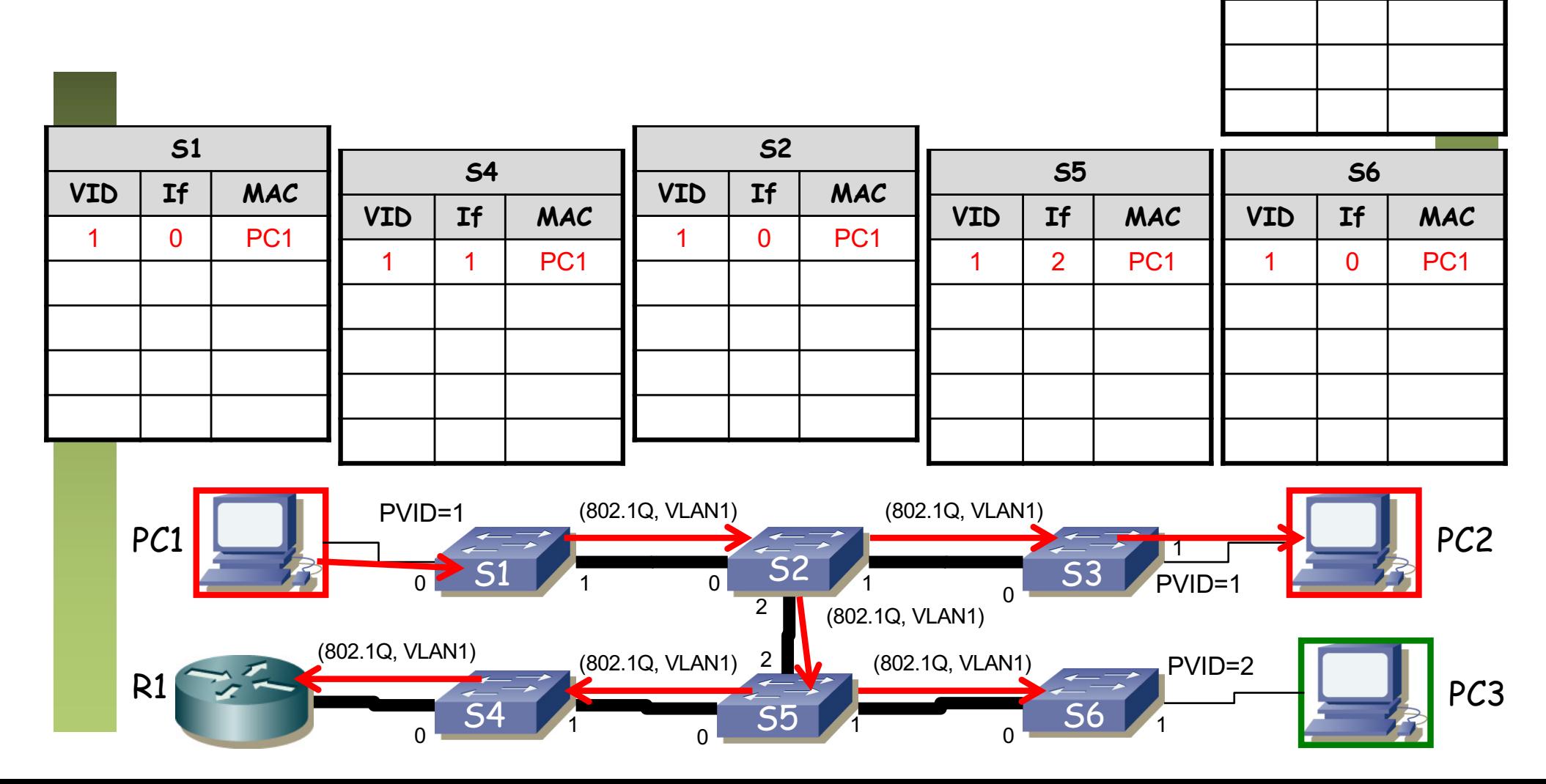

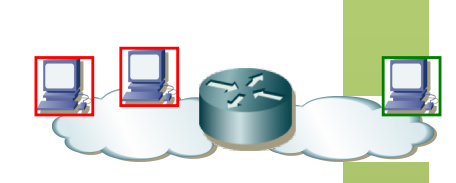

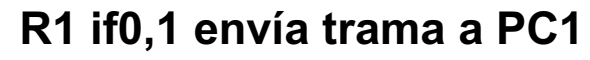

 $\bullet$  (...)

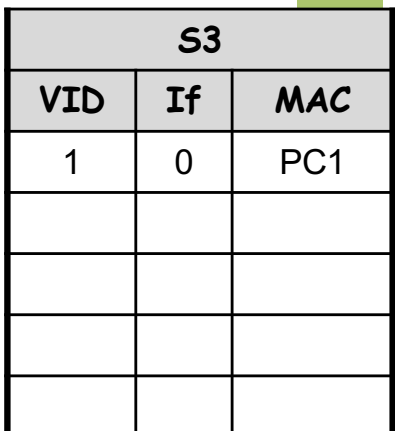

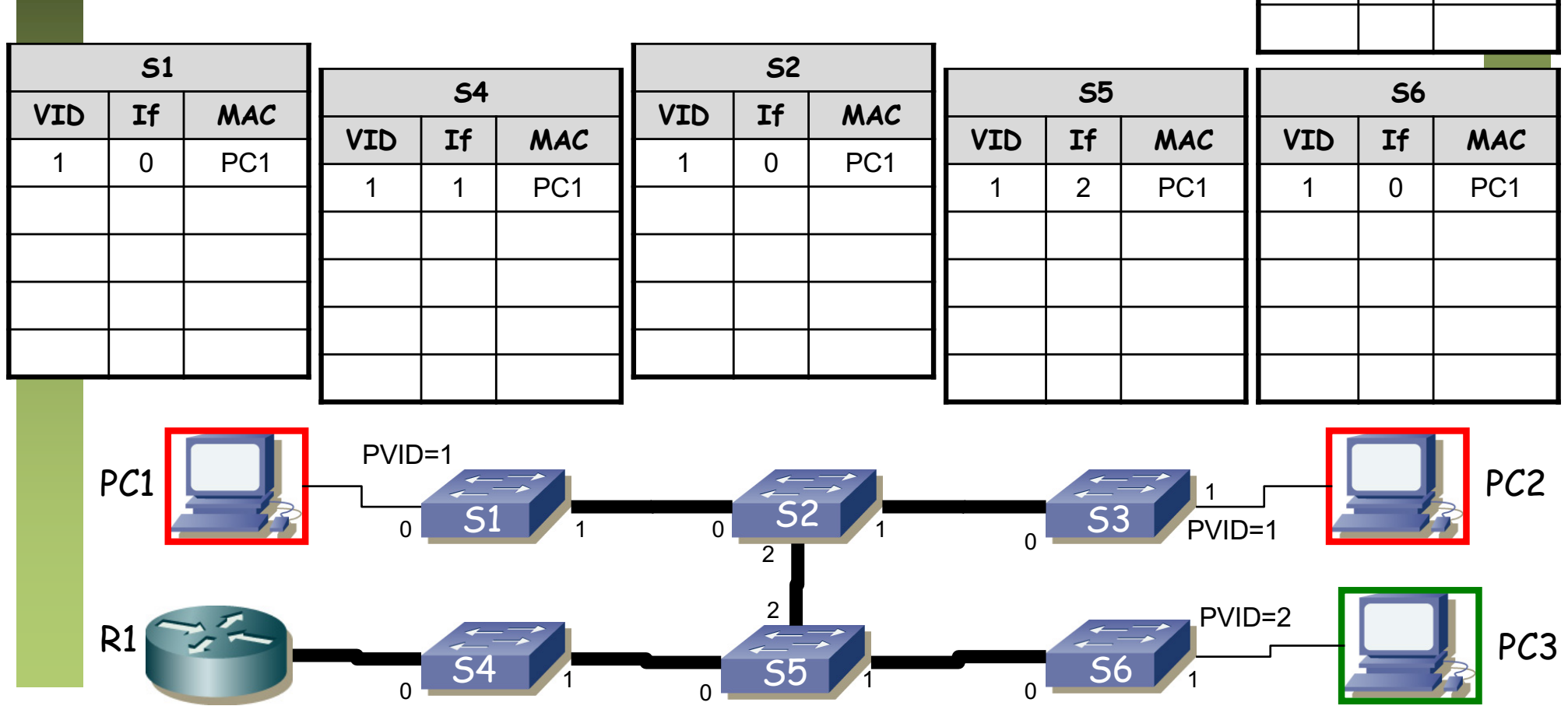

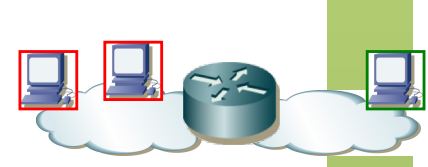

### **R1 if0,1 envía trama a PC1**

- Sigue el camino indicado por las tablas de S4, S5, S2 y S1
- Cambios en las tablas (...)

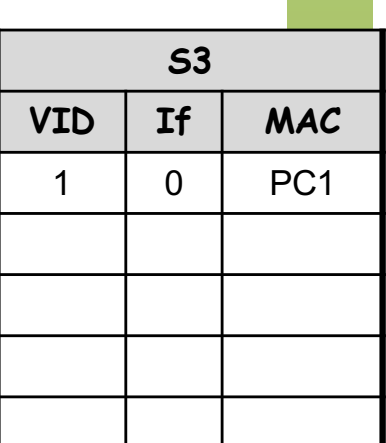

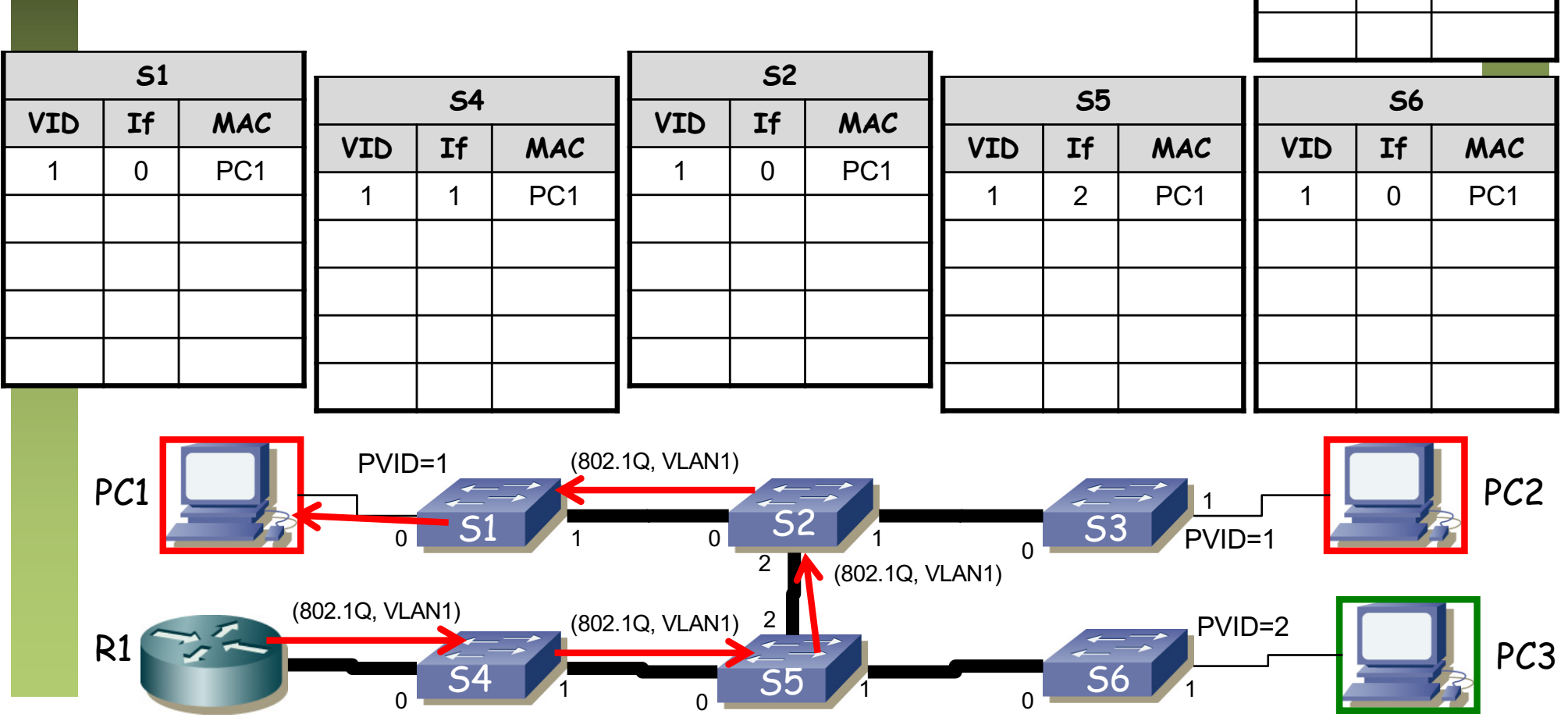

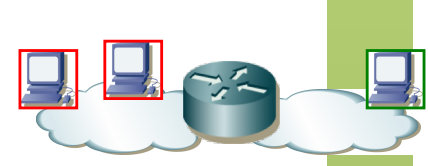

### **R1 if0,1 envía trama a PC1**

- Sigue el camino indicado por las tablas de S4, S5, S2 y S1
- Cambios en las tablas

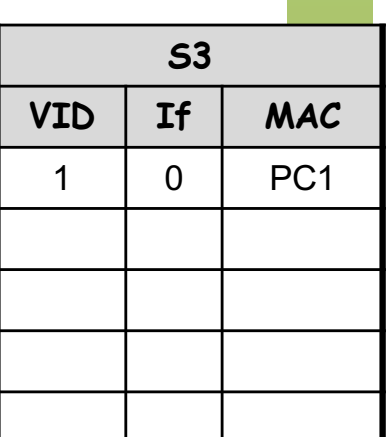

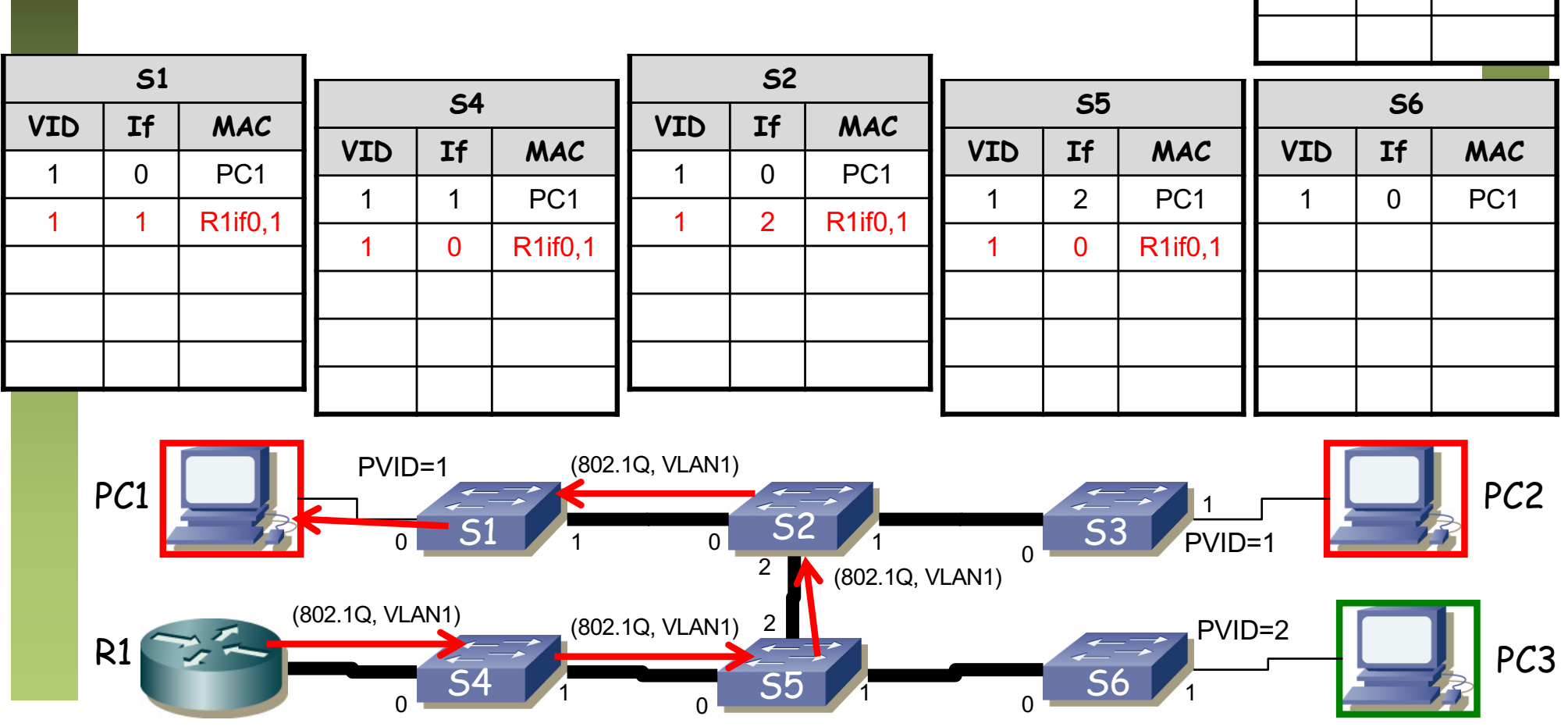

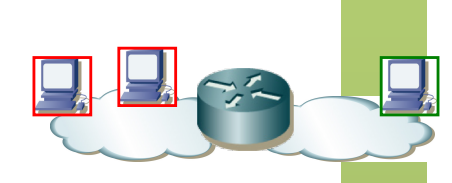

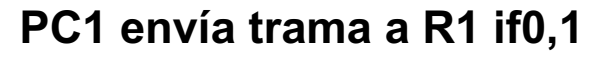

 $\bullet$  (...)

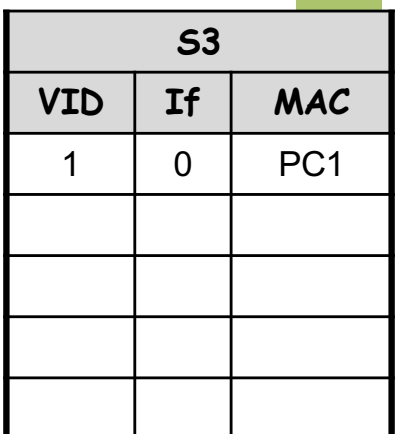

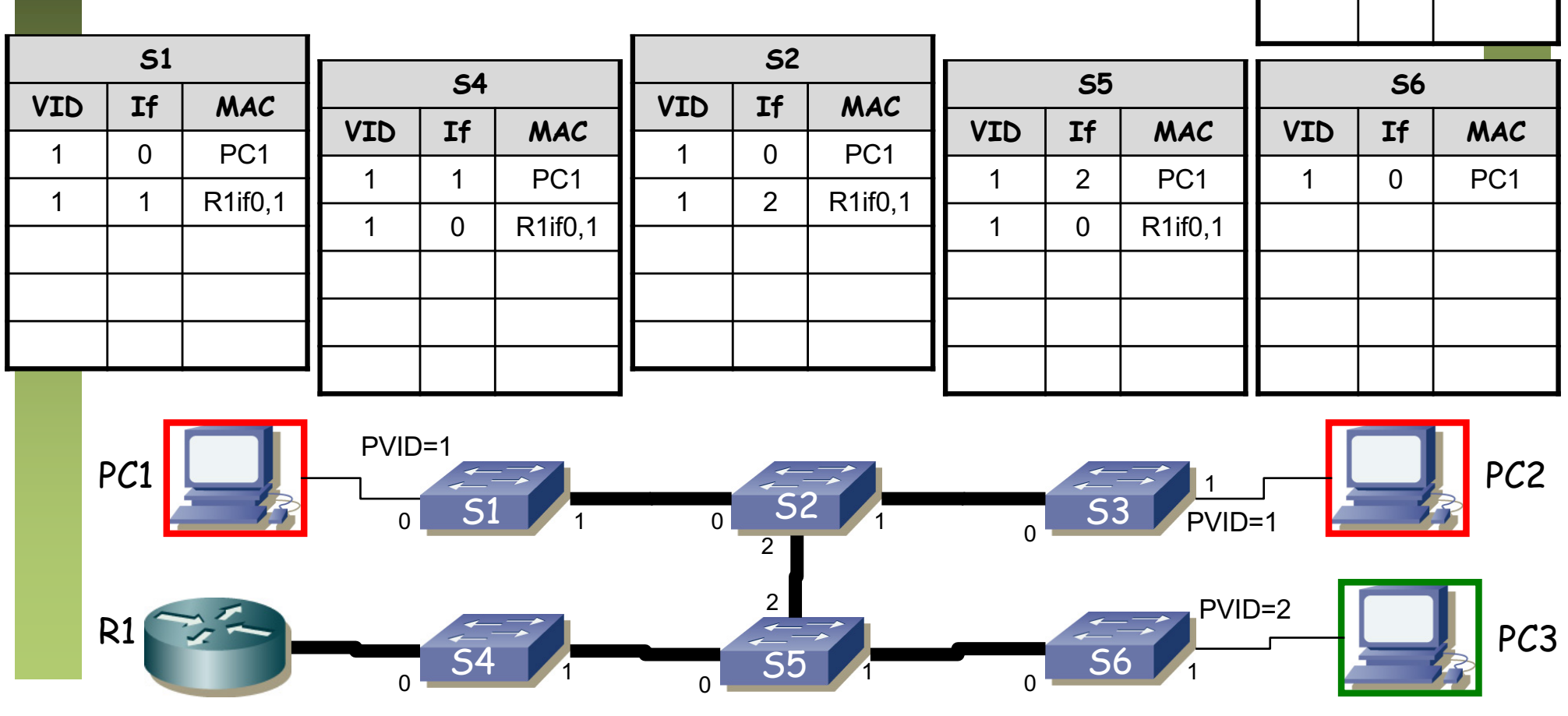

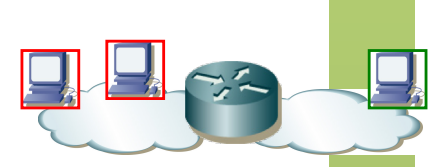

### **PC1 envía trama a R1 if0,1**

- Sigue el camino indicado por las tablas de S1, S2, S5 y S4
- No aprenden nuevas entradas

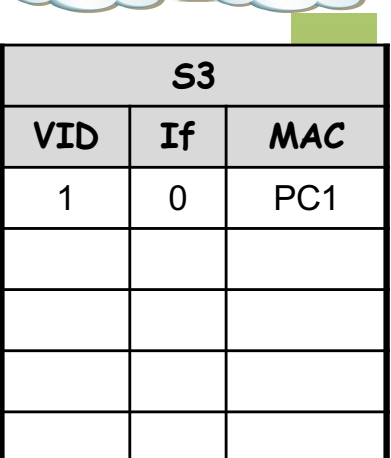

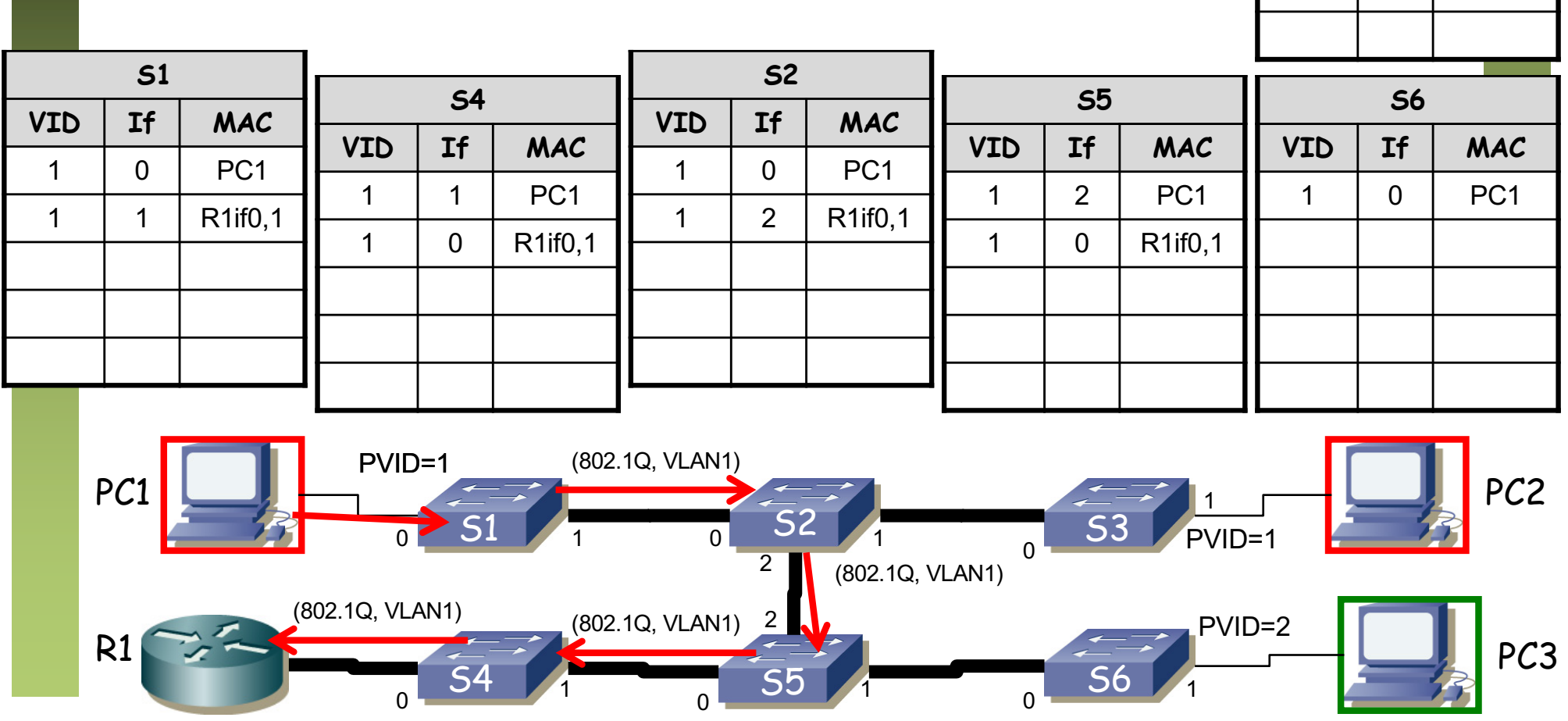

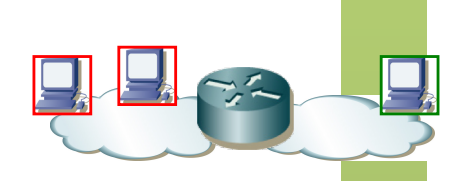

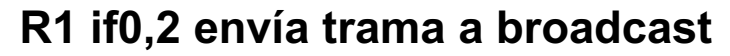

 $\bullet$  (...)

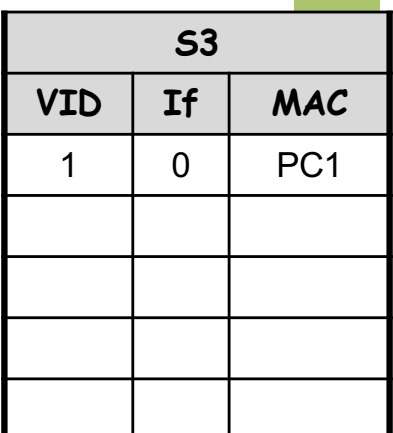

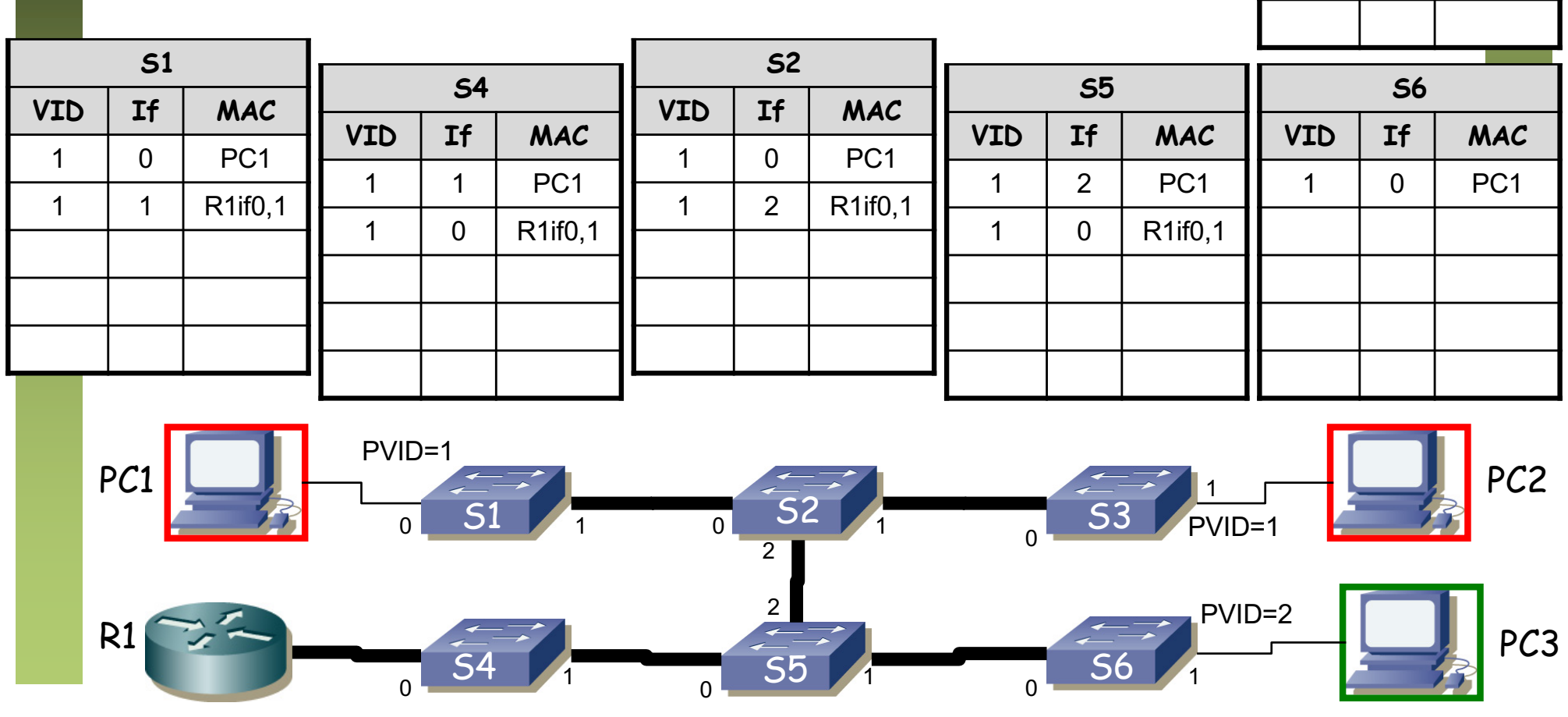

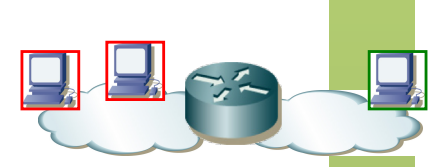

### **R1 if0,2 envía trama a broadcast**

- Llega a todos los puertos con PVID=2 (inundación)
- Así como sale por todos los puertos en trunk
- Cambios en las tablas (...)

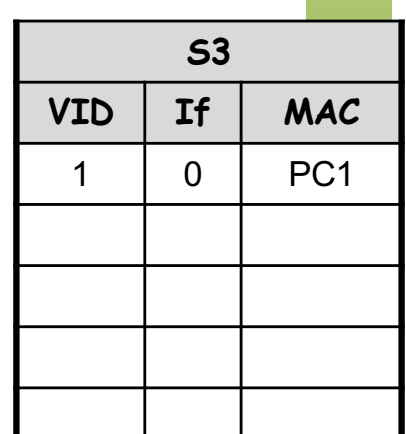

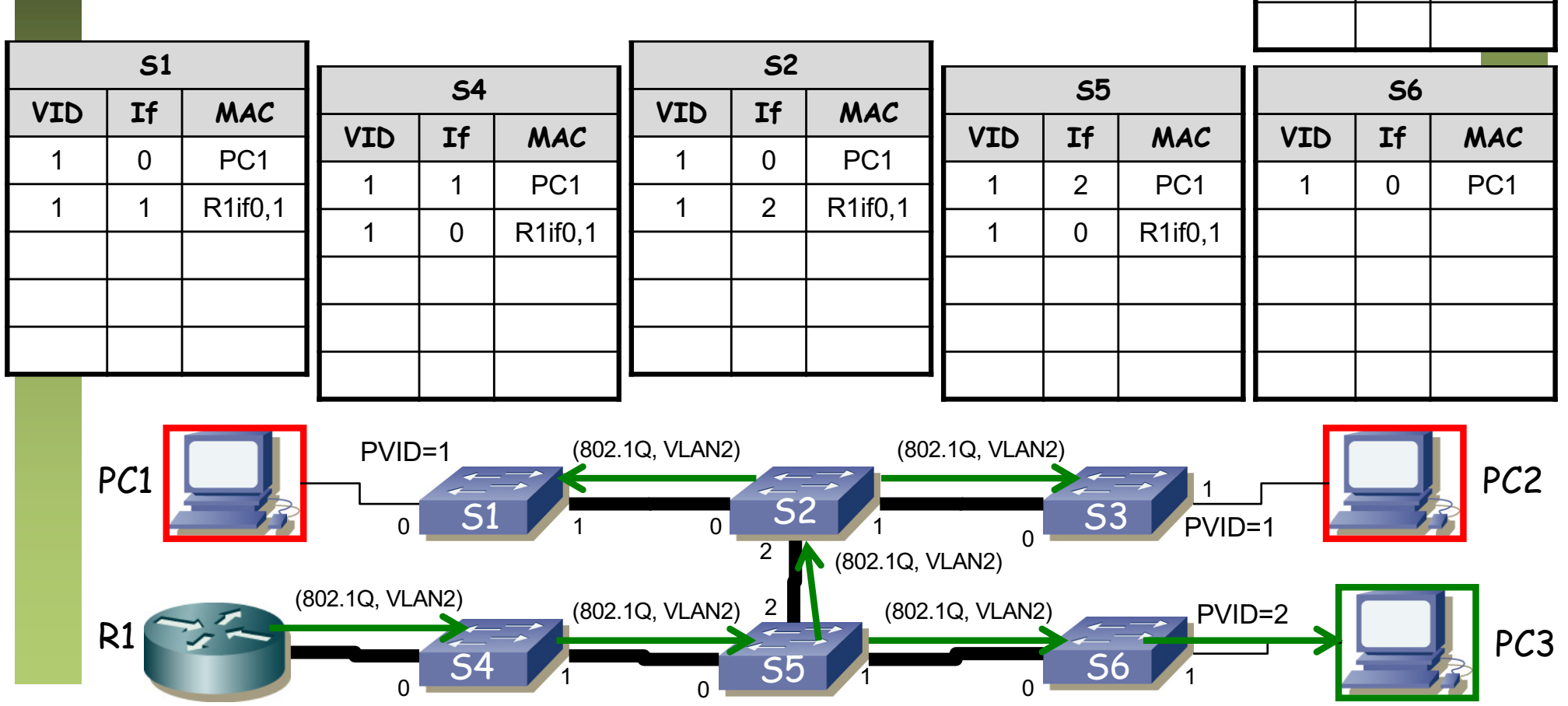

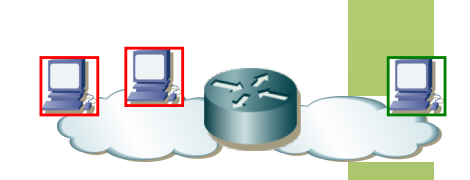

**S3**

**VID If MAC**

1 0 PC1

2 0 R1if0,2

### **R1 if0,2 envía trama a broadcast**

- Llega a todos los puertos con PVID=2 (inundación)
- Así como sale por todos los puertos en trunk
- Cambios en las tablas

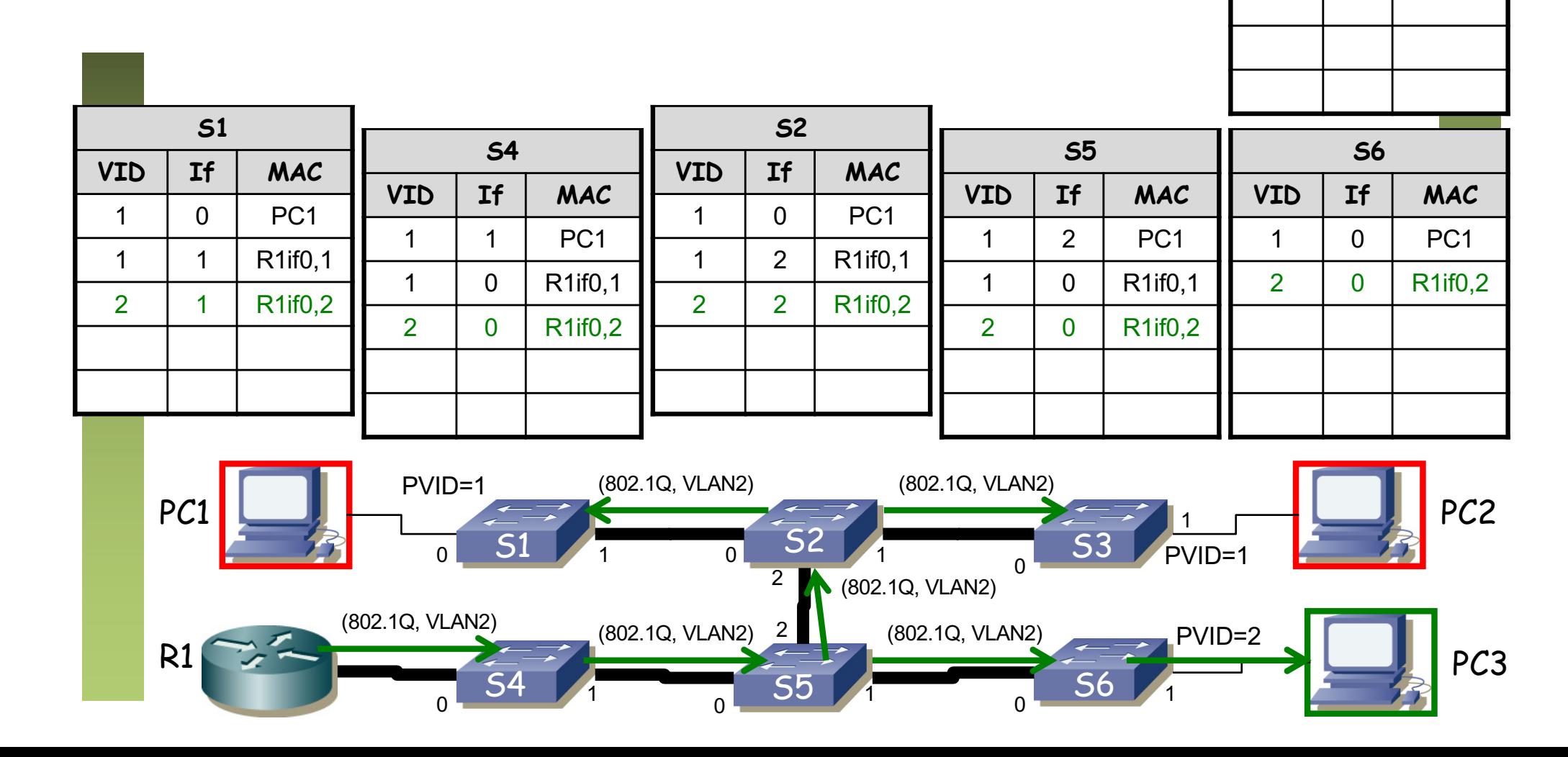

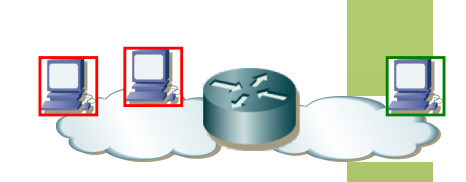

### **PC3 envía trama a R1 if0,2**

 $\bullet$  (...)

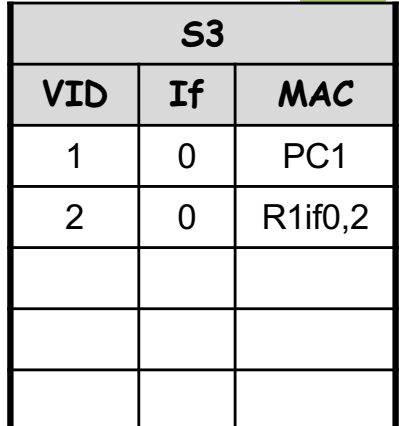

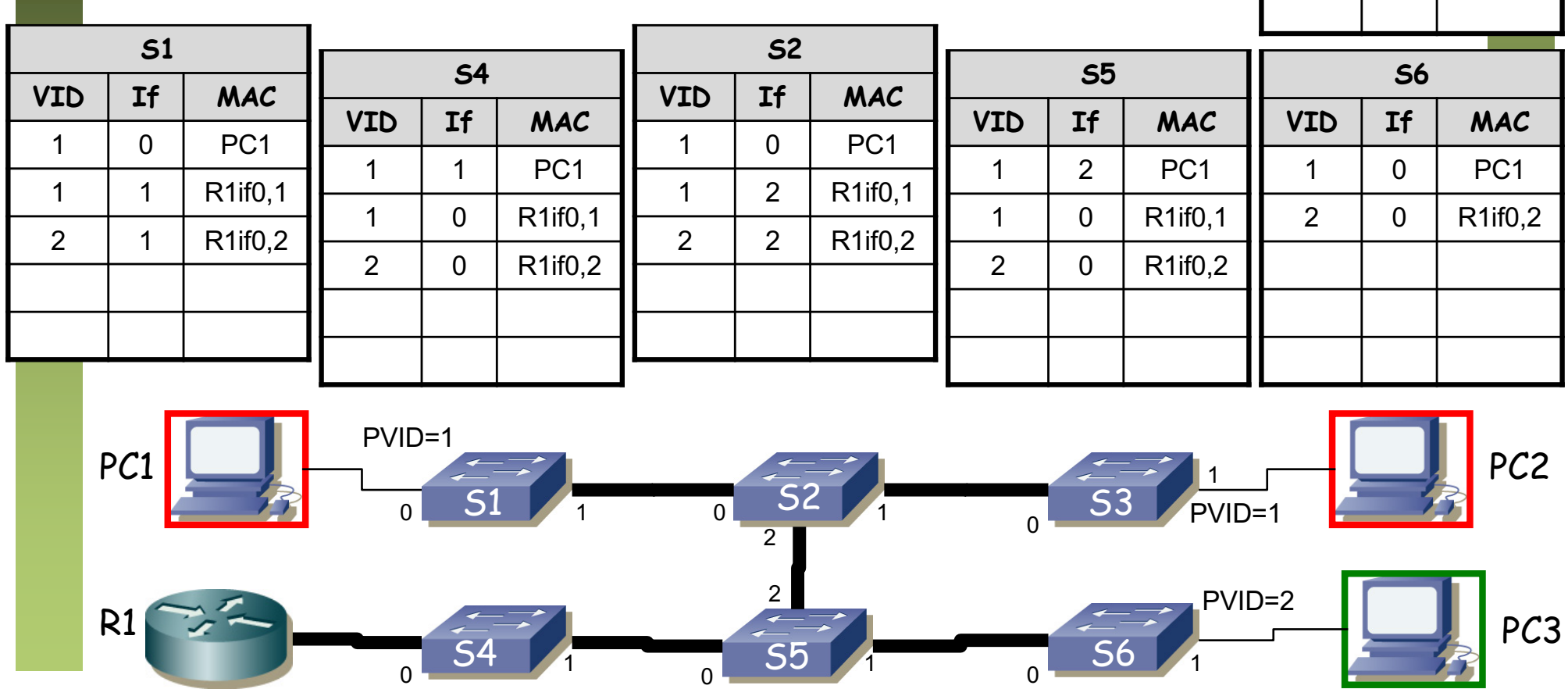

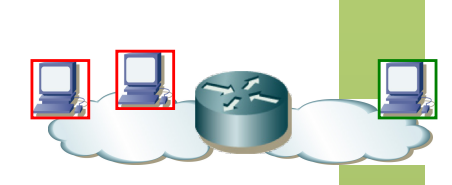

### **PC3 envía trama a R1 if0,2**

- Sigue el camino directo por S6, S5 y S4
- Cambios en las tablas (...)

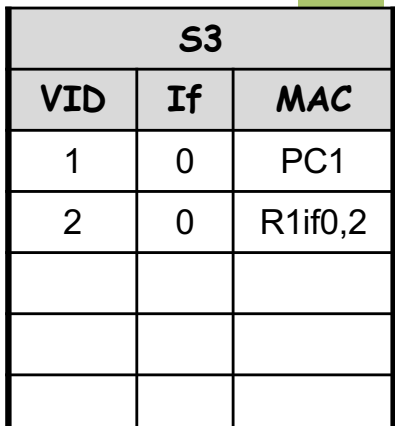

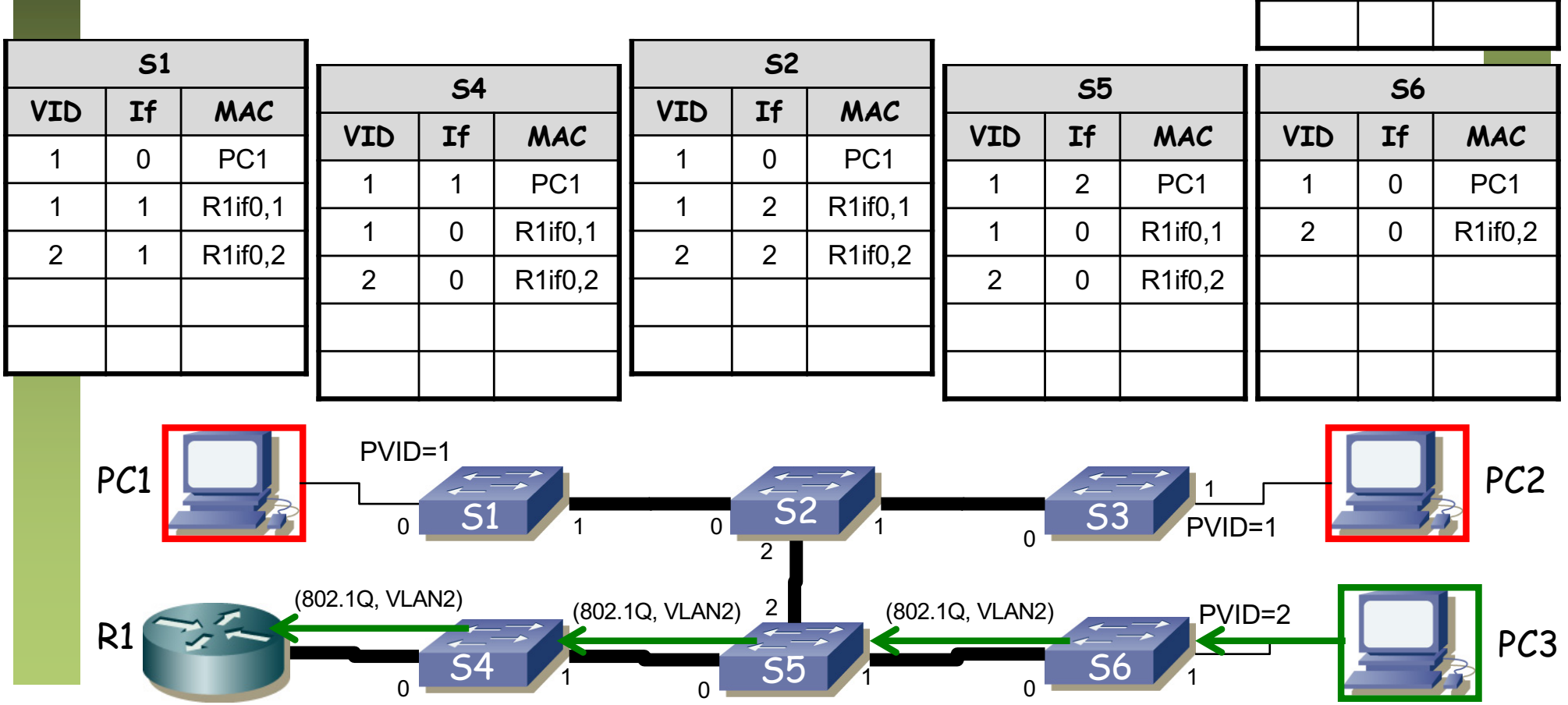

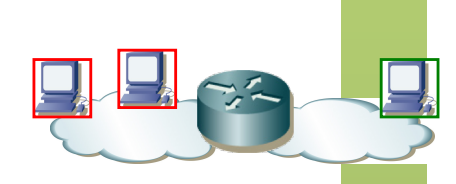

### **PC3 envía trama a R1 if0,2**

- Sigue el camino directo por S6, S5 y S4
- Cambios en las tablas

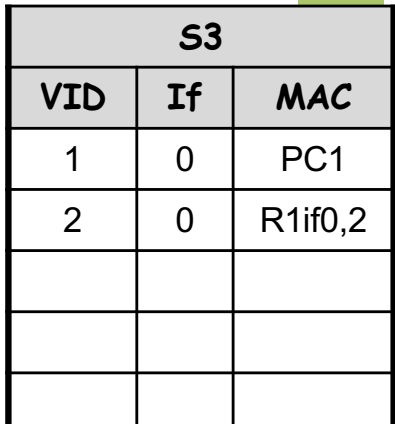

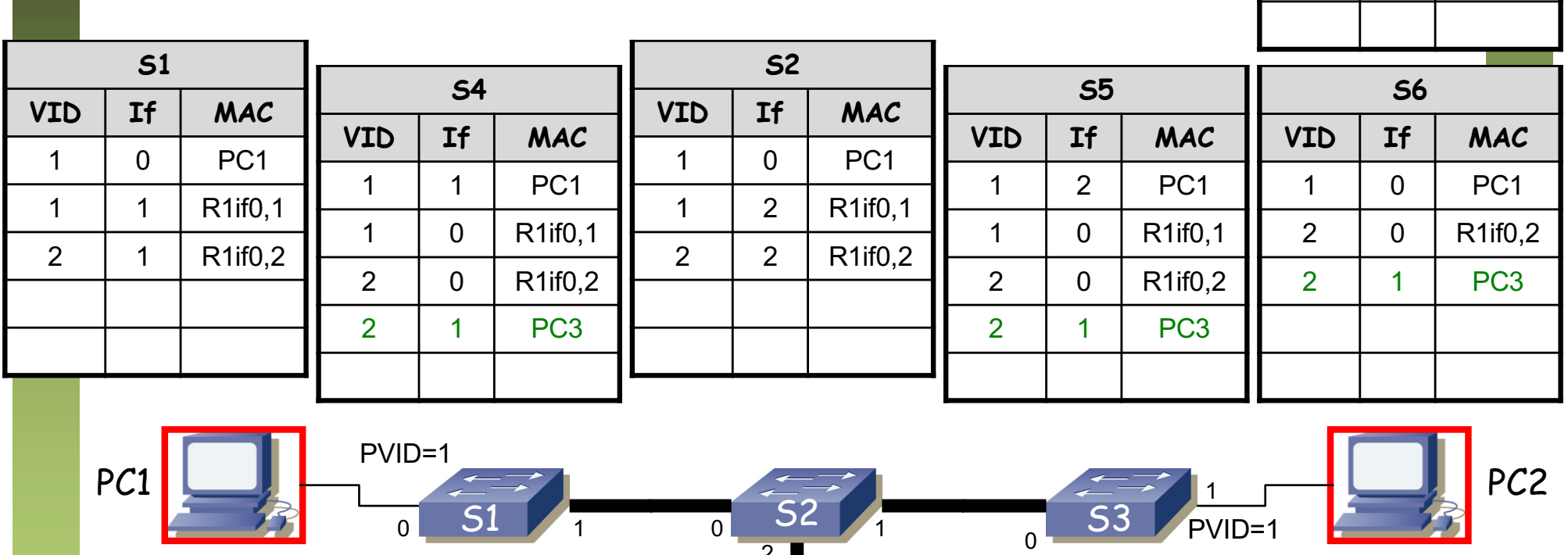

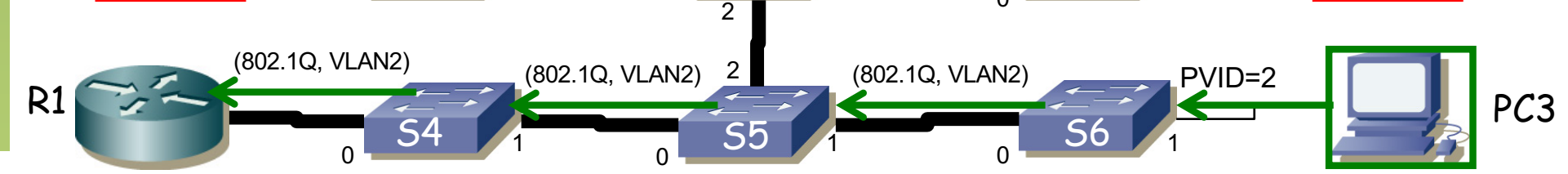

### **Se reinicia S5**

• Cambios en las tablas (...)

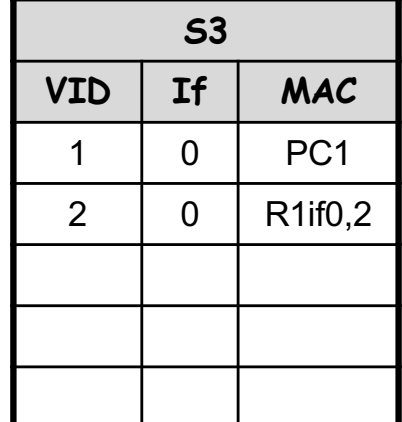

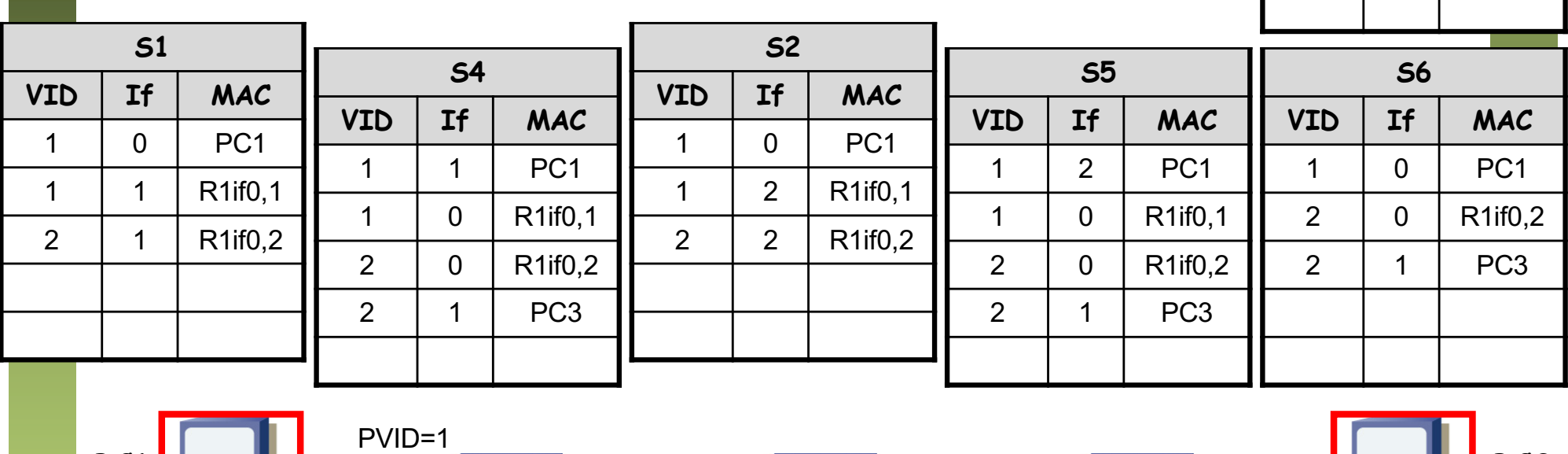

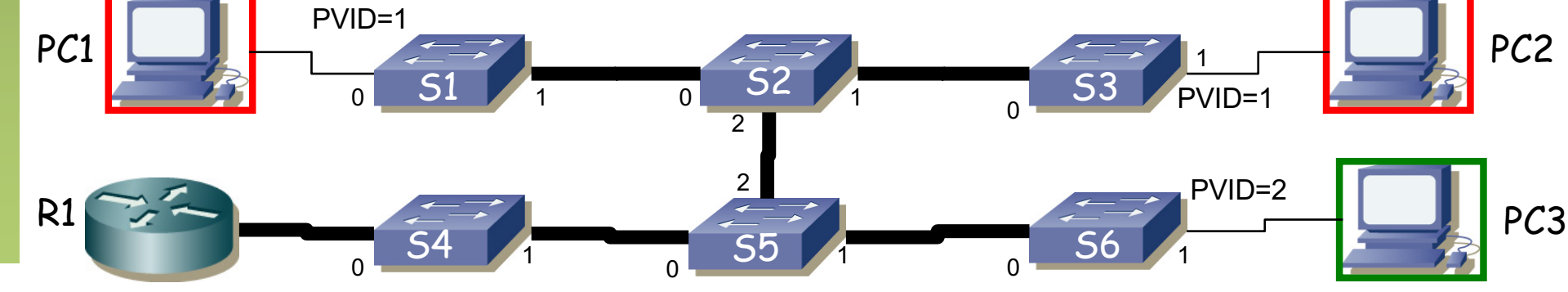

### **Se reinicia S5**

• Cambios en las tablas

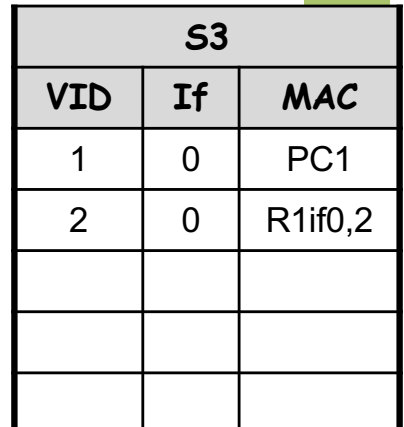

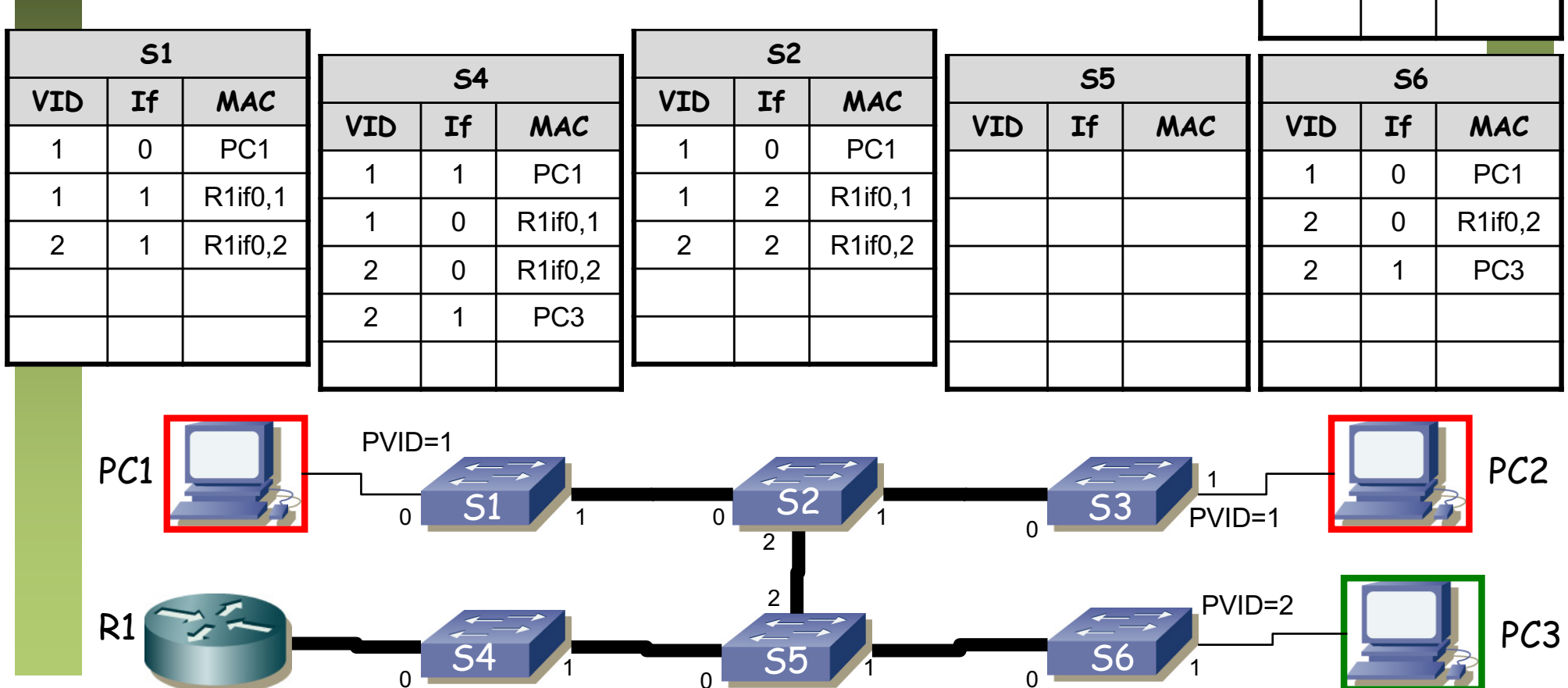

0 0 0 0 0 0

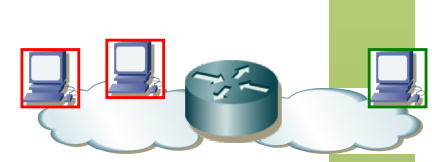

### **PC3 envía una trama a R1 if0,2**

- S5 hace inundación
- S2 la descarta pues debe reenviarla por donde la ha recibido

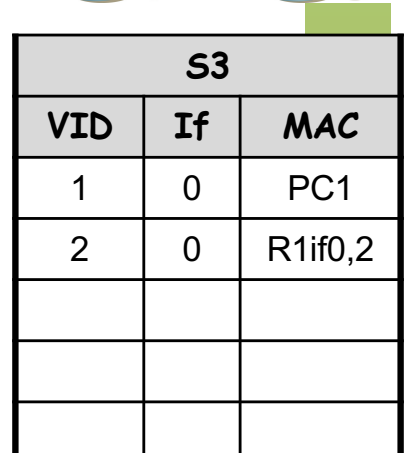

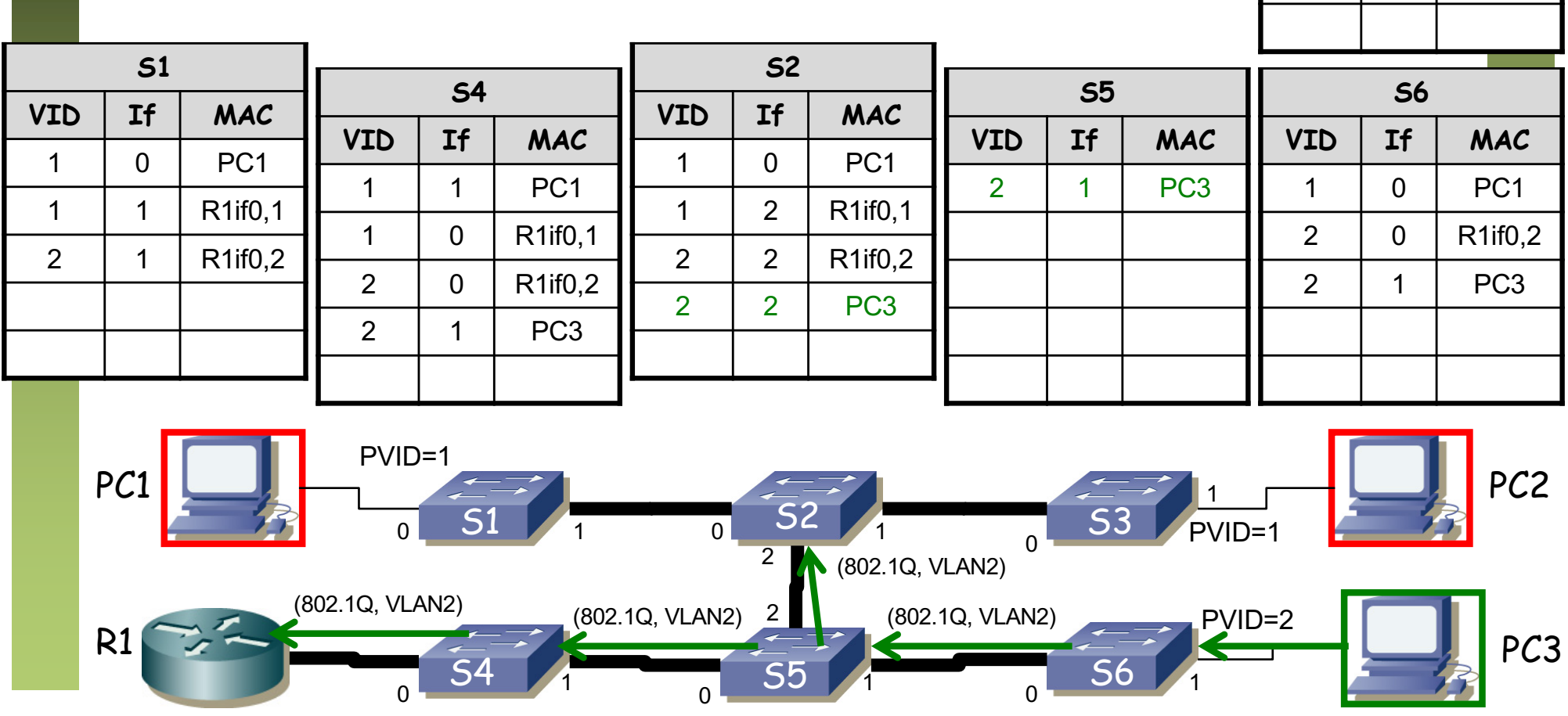

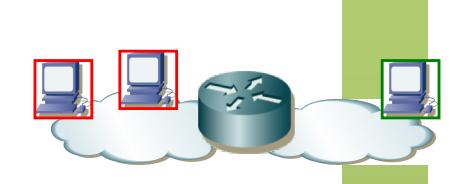

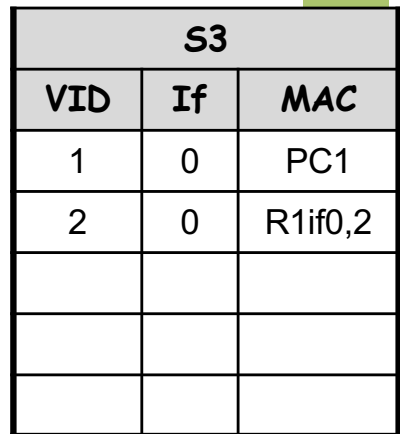

### **PC1 envía una trama a la dirección MAC de PC3**

- De alguna forma conoce esa dirección MAC
- Es válido que envíe una trama con ese destino
- $\bullet$  (...)

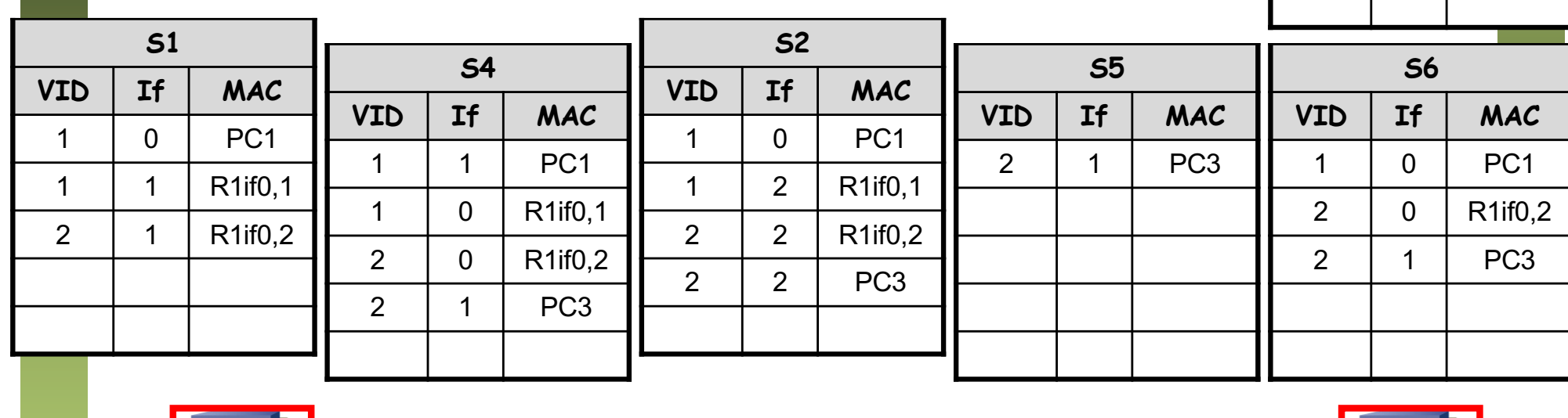

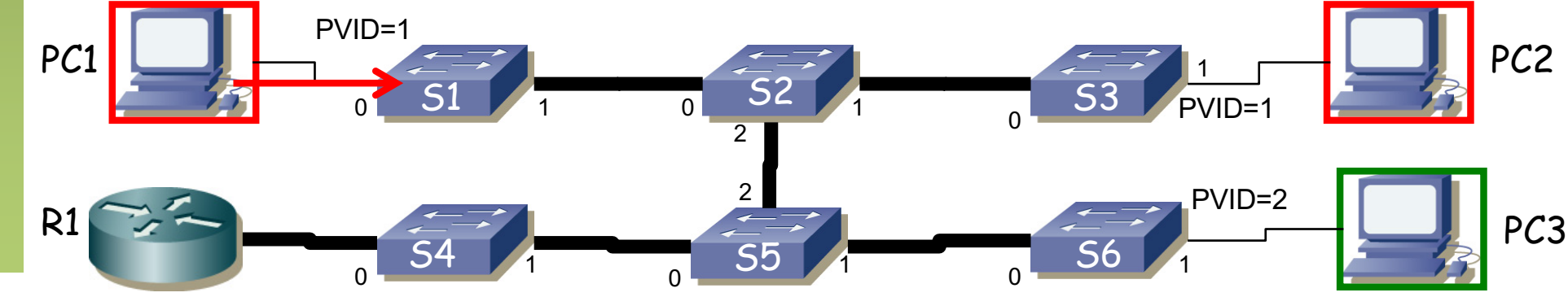

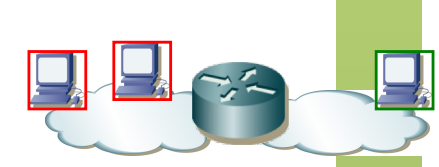

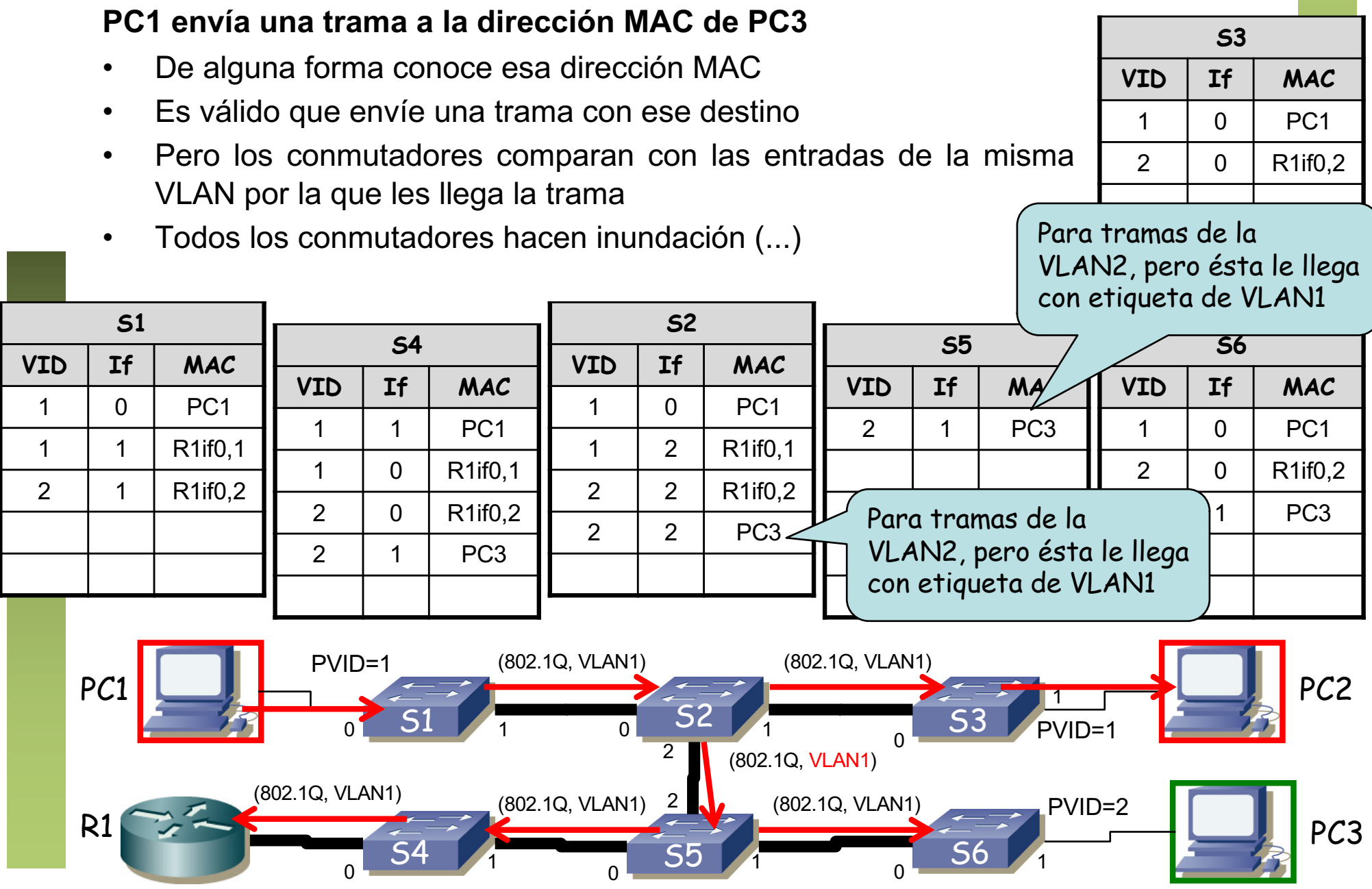

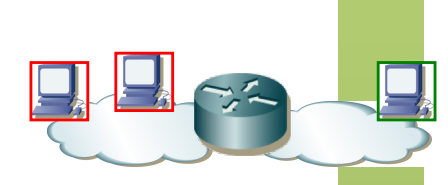

### **PC1 envía una trama a la dirección MAC de PC3**

- S6 no reenvía por el puerto 1 porque su PVID=2
- PC3 nunca recibe la trama
- Esto es lo deseado, por eso los tenemos en diferente VLAN

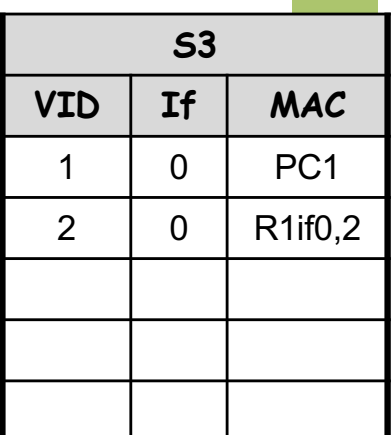

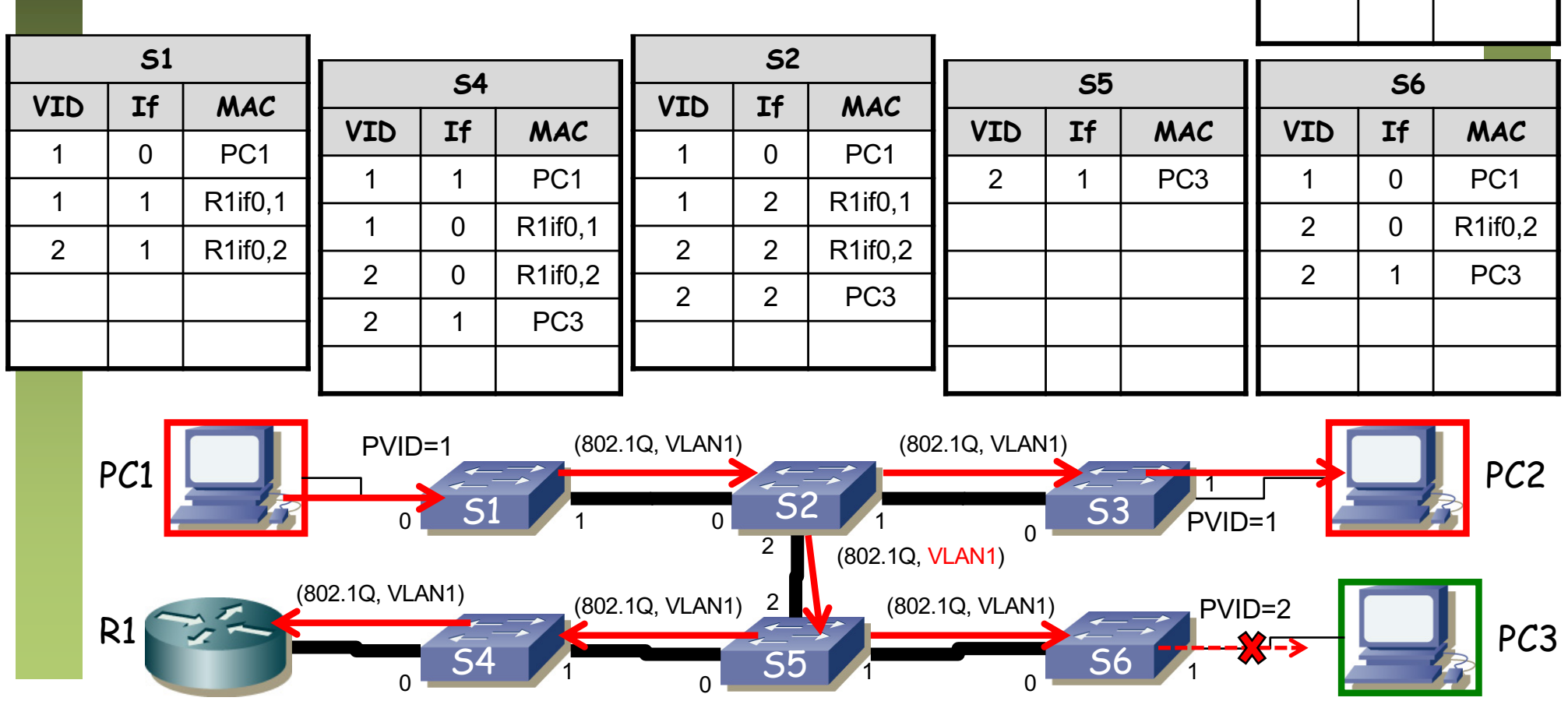

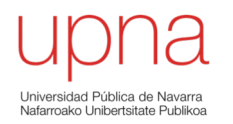

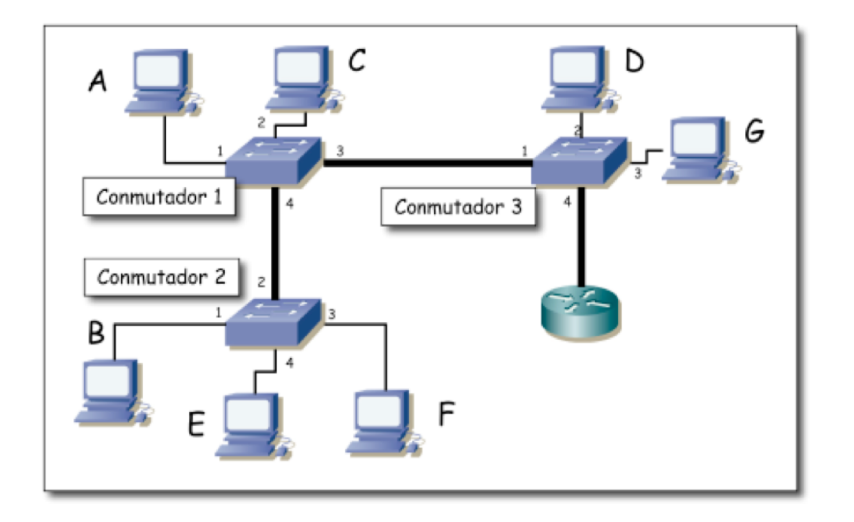

- PC C envía un ARP para averiguar la dirección MAC de Fa0/0.2
- Fa0/0.2 envía ARP response
- PC C envía paquete IP a Fa0/0.2 (destino IP es PC E)
- Fa0/0.1 envía ARP por interfaz 0.1 para averiguar MAC de PC E
- PC E responde al ARP
- Fa0/0.1 reenvía el paquete IP a PC E

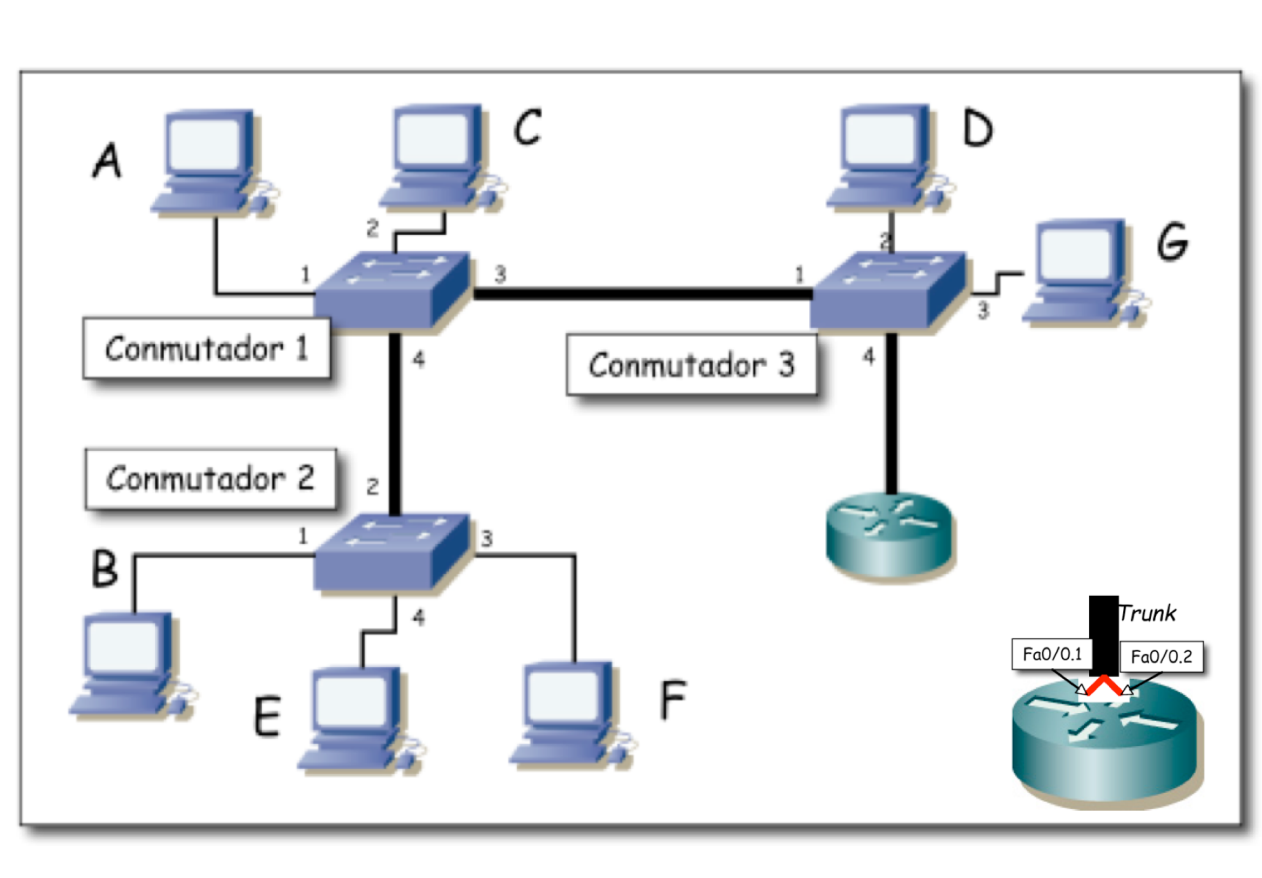

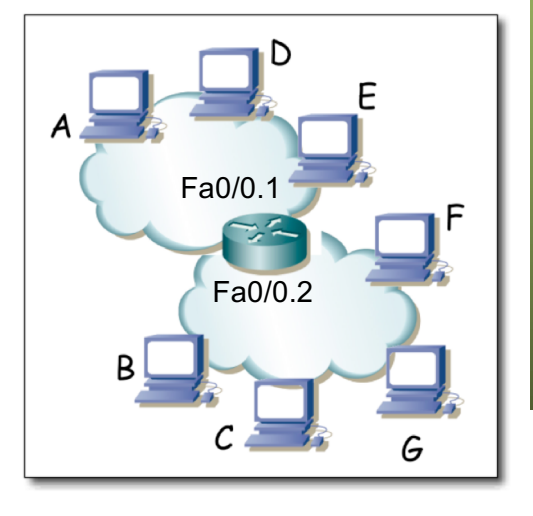

• PC C envía un ARP para averiguar la dirección MAC de Fa0/0.2 (...)

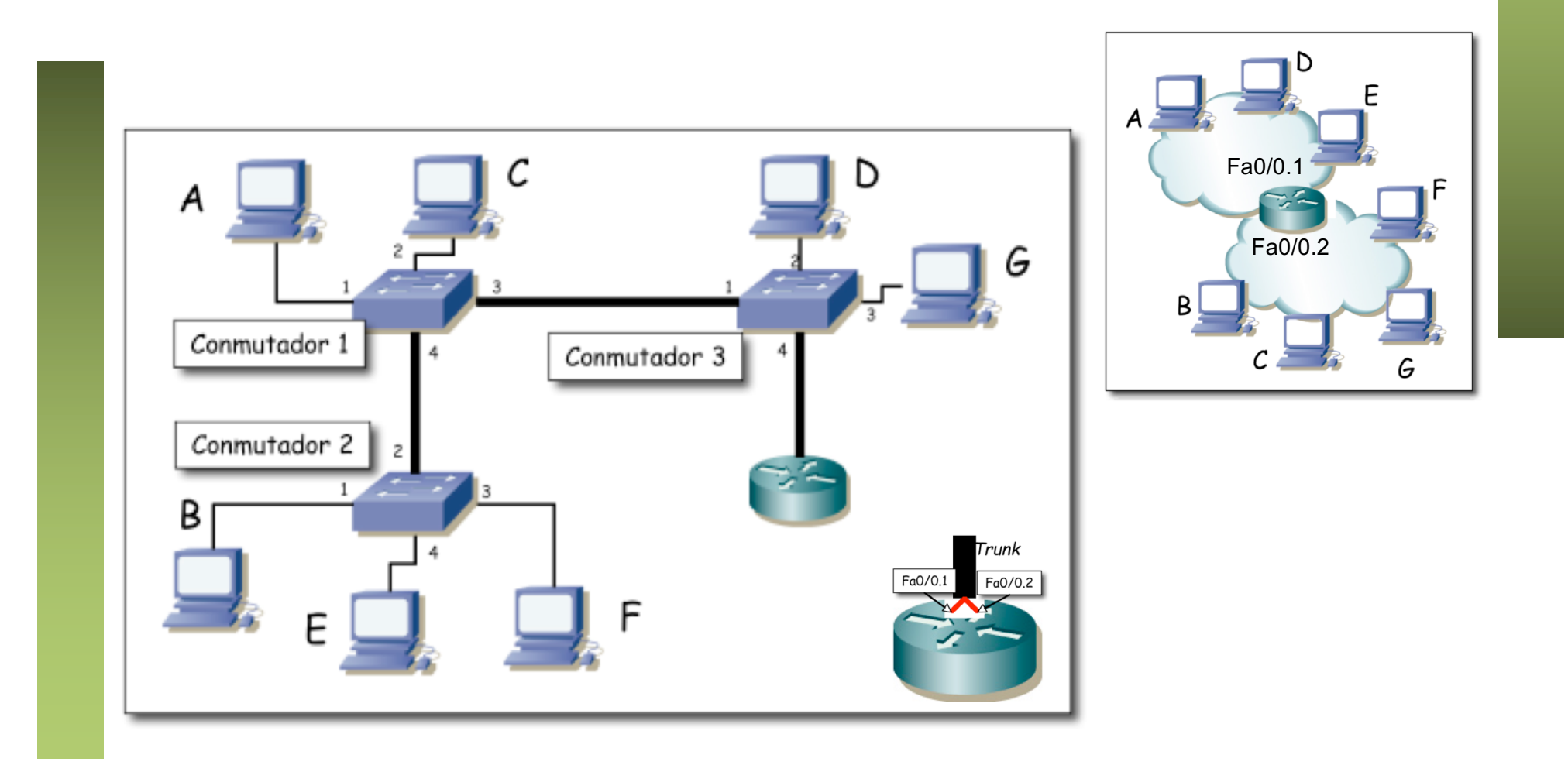

- PC C envía un ARP para averiguar la dirección MAC de Fa0/0.2
- $\bullet$  (...)

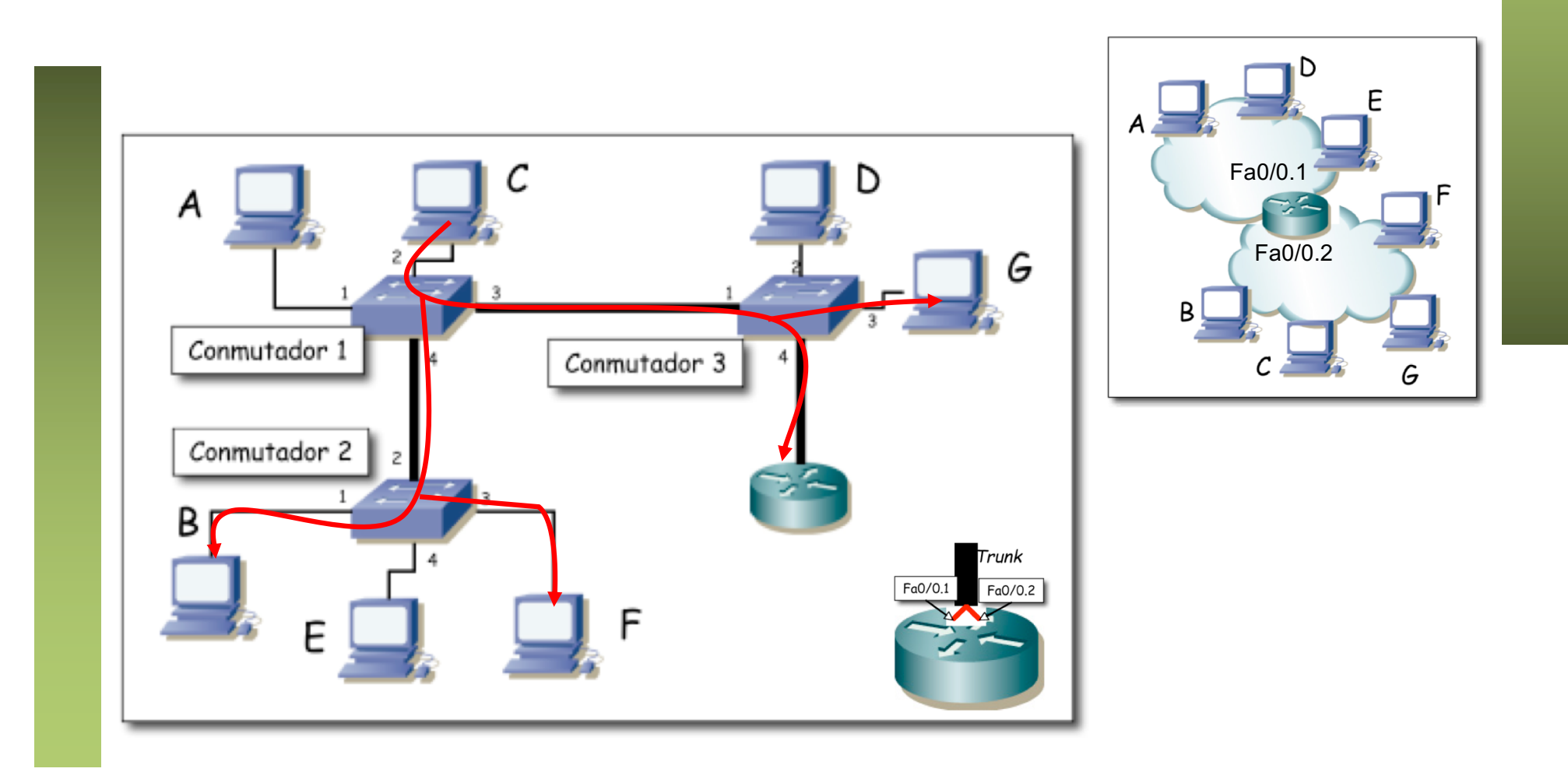

- PC C envía un ARP para averiguar la dirección MAC de Fa0/0.2
- Fa0/0.2 en vía ARP response (...)

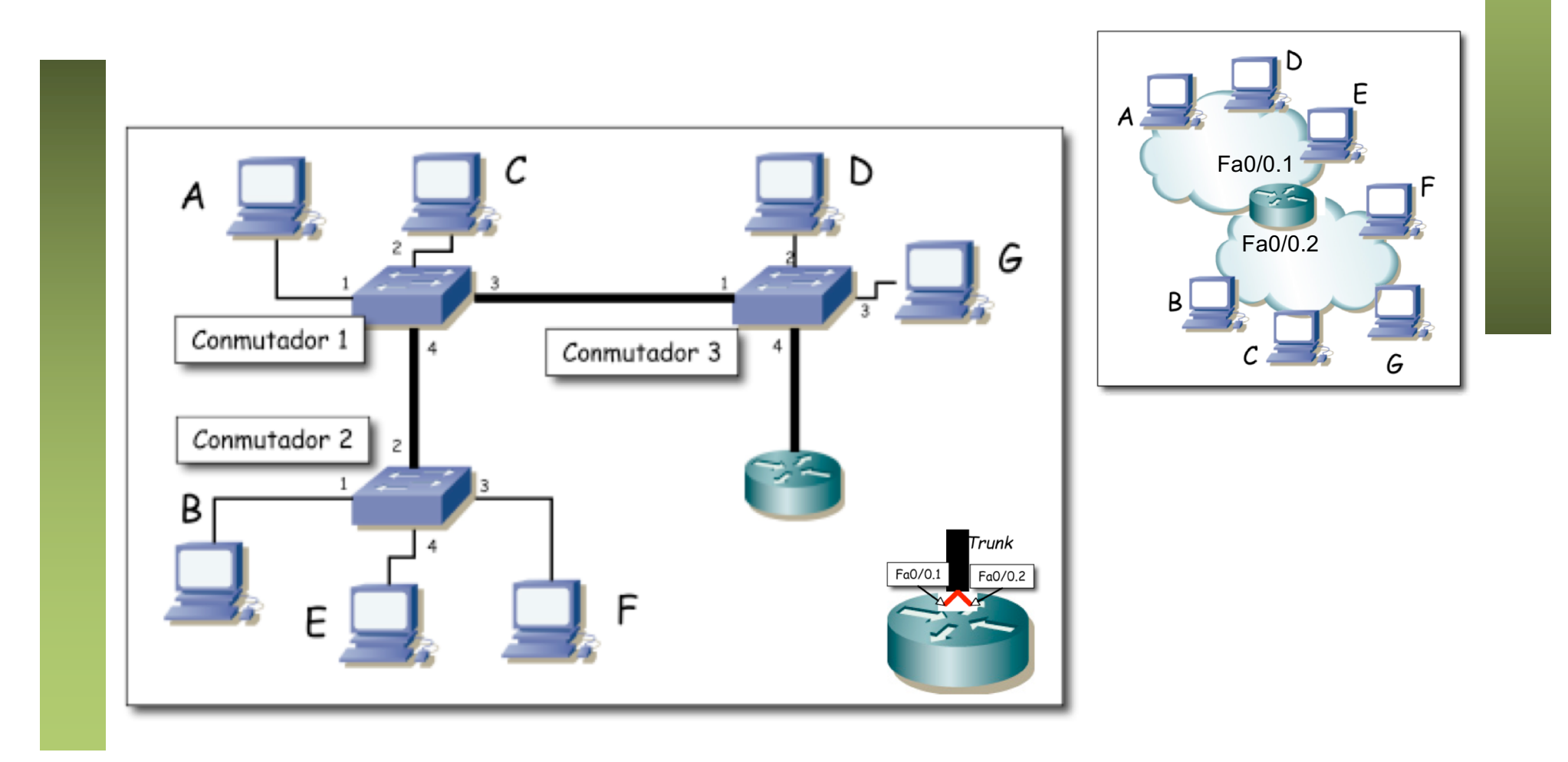

- PC C envía un ARP para averiguar la dirección MAC de Fa0/0.2
- Fa0/0.2 en vía ARP response
- $\bullet$  (...)

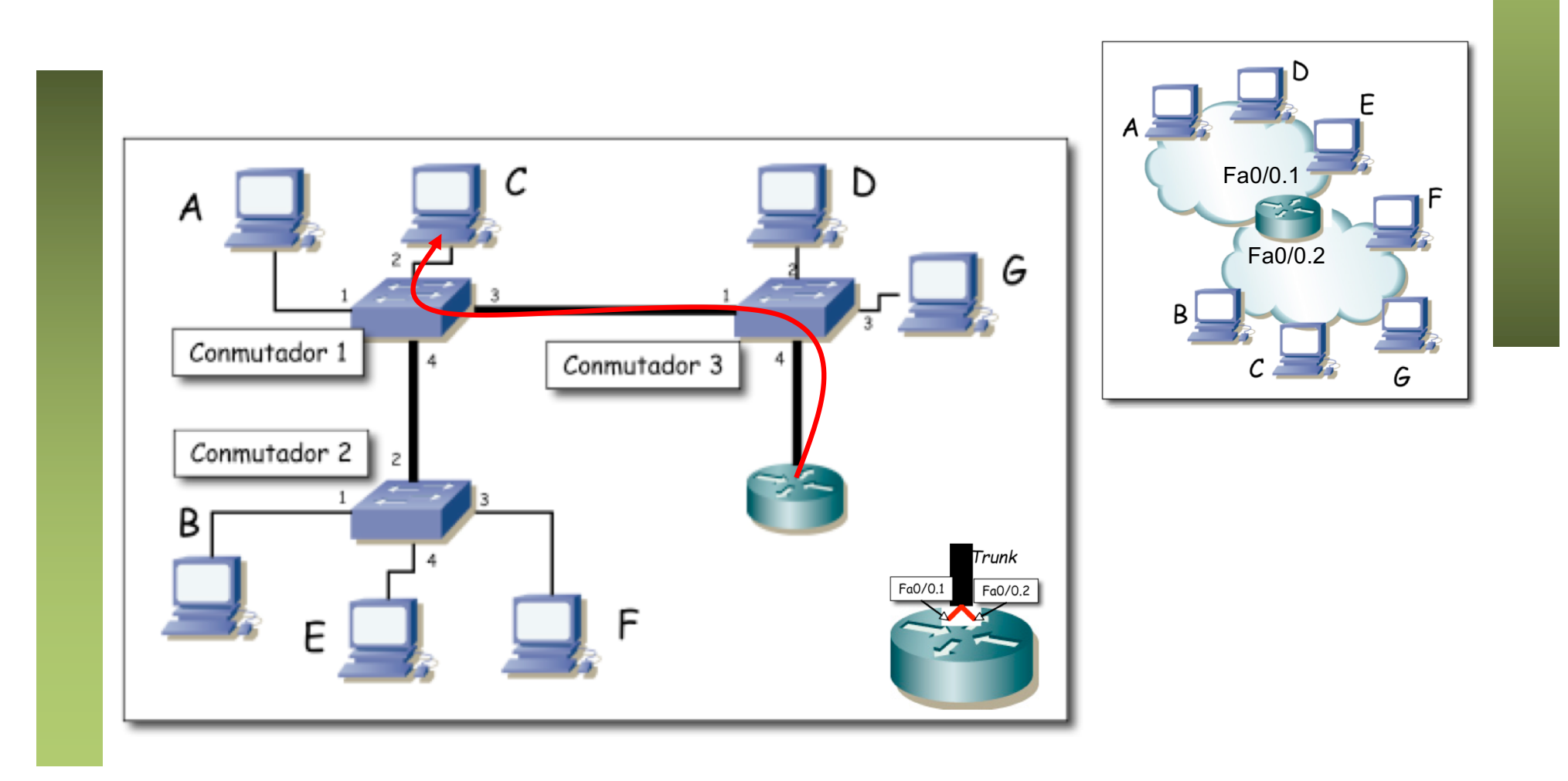

- PC C envía un ARP para averiguar la dirección MAC de Fa0/0.2
- Fa0/0.2 en vía ARP response
- PC C envía paquete IP a Fa0/0.2 (destino IP es PC E) (...)

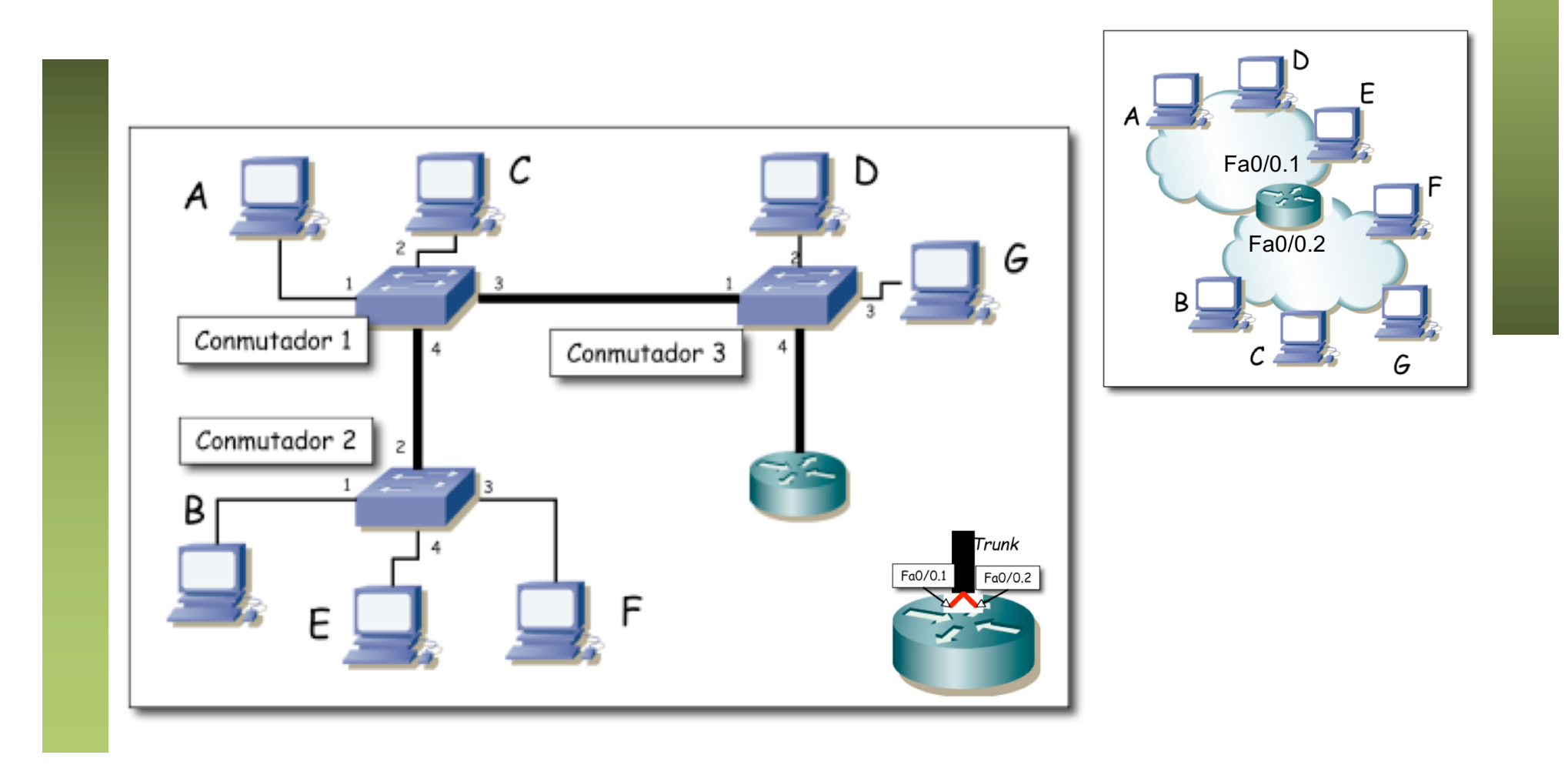

- PC C envía un ARP para averiguar la dirección MAC de Fa0/0.2
- Fa0/0.2 en vía ARP response
- PC C envía paquete IP a Fa0/0.2 (destino IP es PC E)
- $\bullet$  (...)

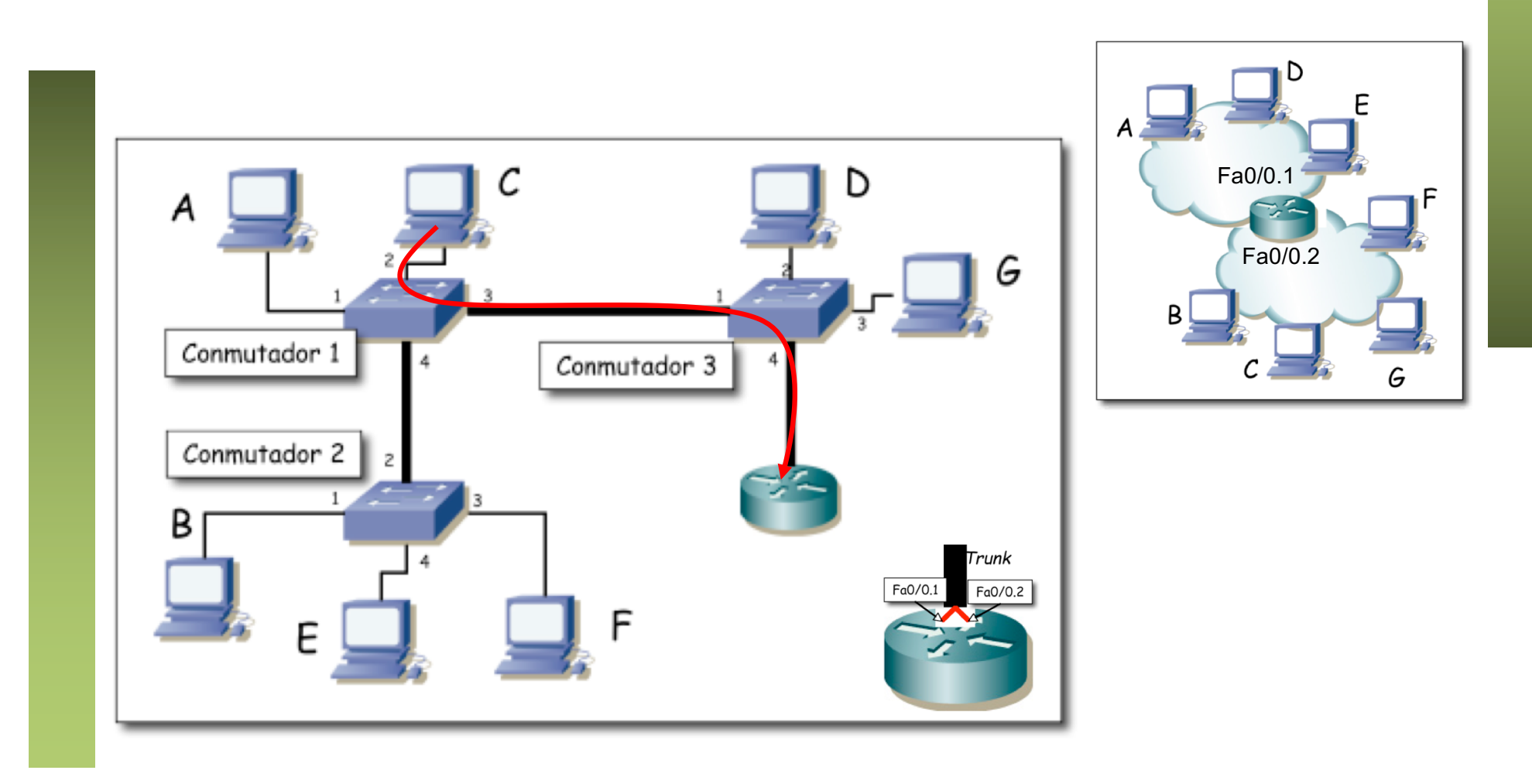

- PC C envía un ARP para averiguar la dirección MAC de Fa0/0.2
- Fa0/0.2 en vía ARP response
- PC C envía paquete IP a Fa0/0.2 (destino IP es PC E)
- Fa0/0.1 envía ARP por interfaz 0.1 para averiguar MAC de PC E (...)

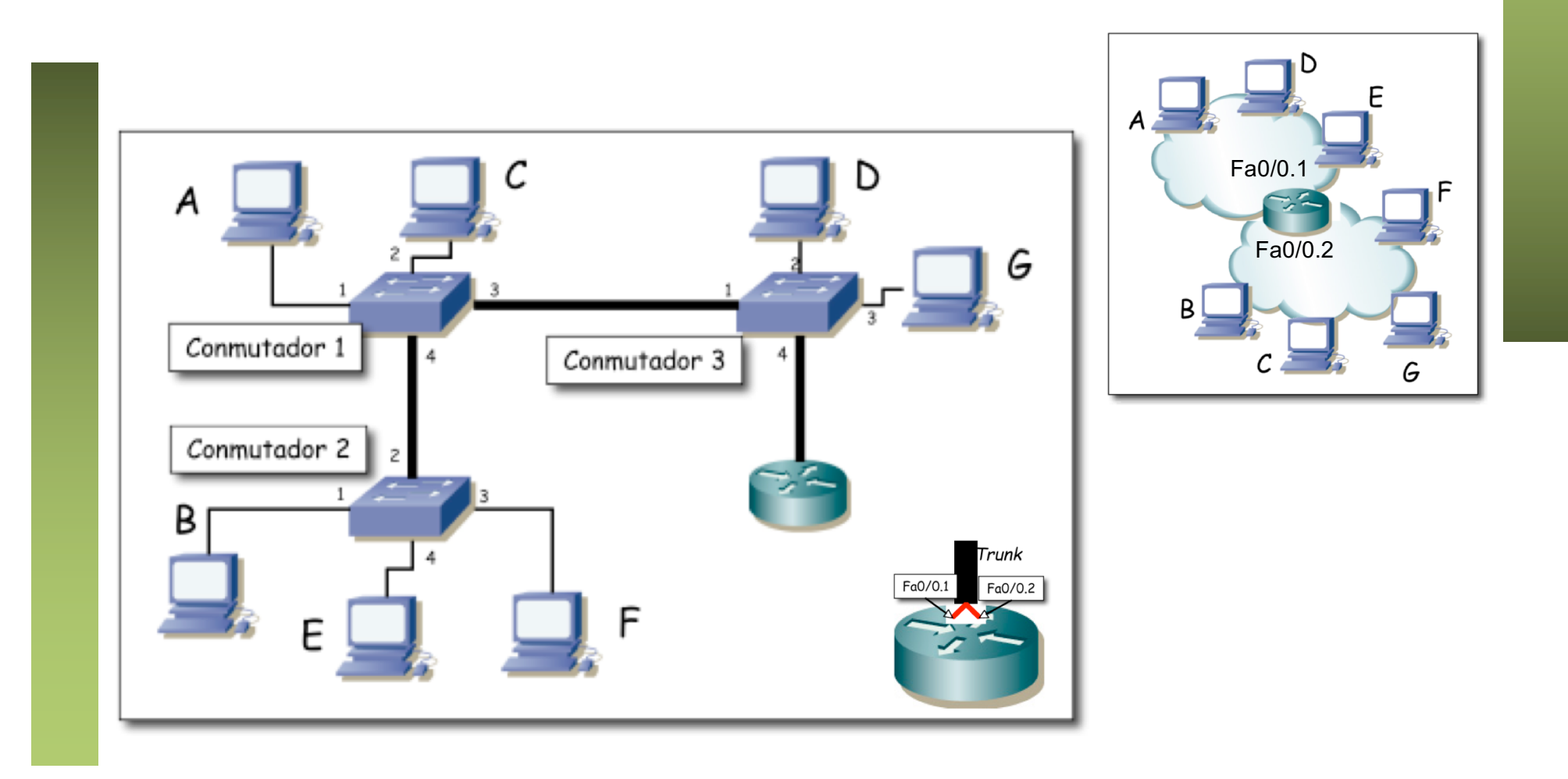

- PC C envía un ARP para averiguar la dirección MAC de Fa0/0.2
- Fa0/0.2 en vía ARP response
- PC C envía paquete IP a Fa0/0.2 (destino IP es PC E)
- Fa0/0.1 envía ARP por interfaz 0.1 para averiguar MAC de PC E
- $\bullet$  (...)

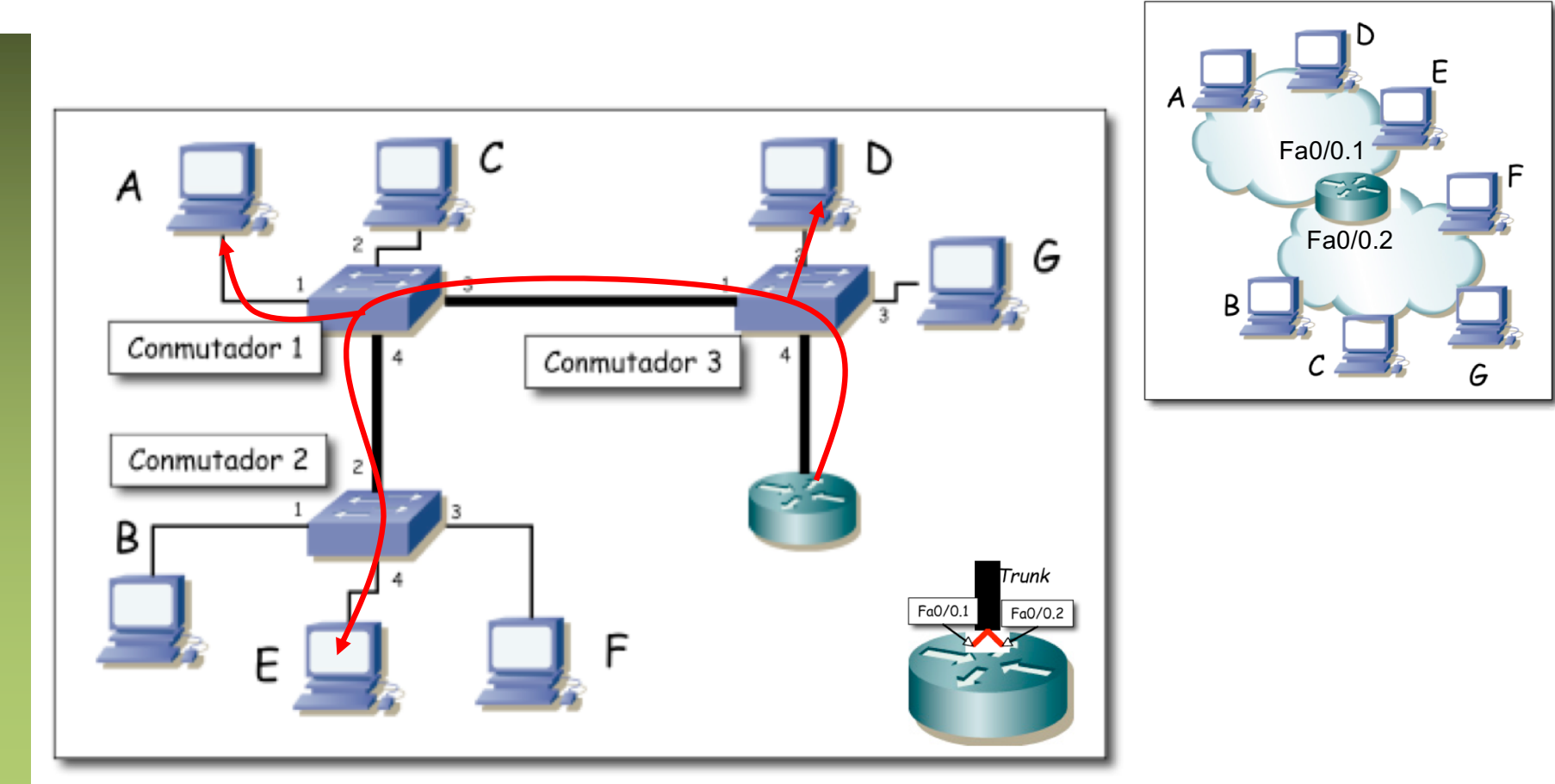

- PC C envía un ARP para averiguar la dirección MAC de Fa0/0.2
- Fa0/0.2 en vía ARP response
- PC C envía paquete IP a Fa0/0.2 (destino IP es PC E)
- Fa0/0.1 envía ARP por interfaz 0.1 para averiguar MAC de PC E
- PC E responde al ARP (...)

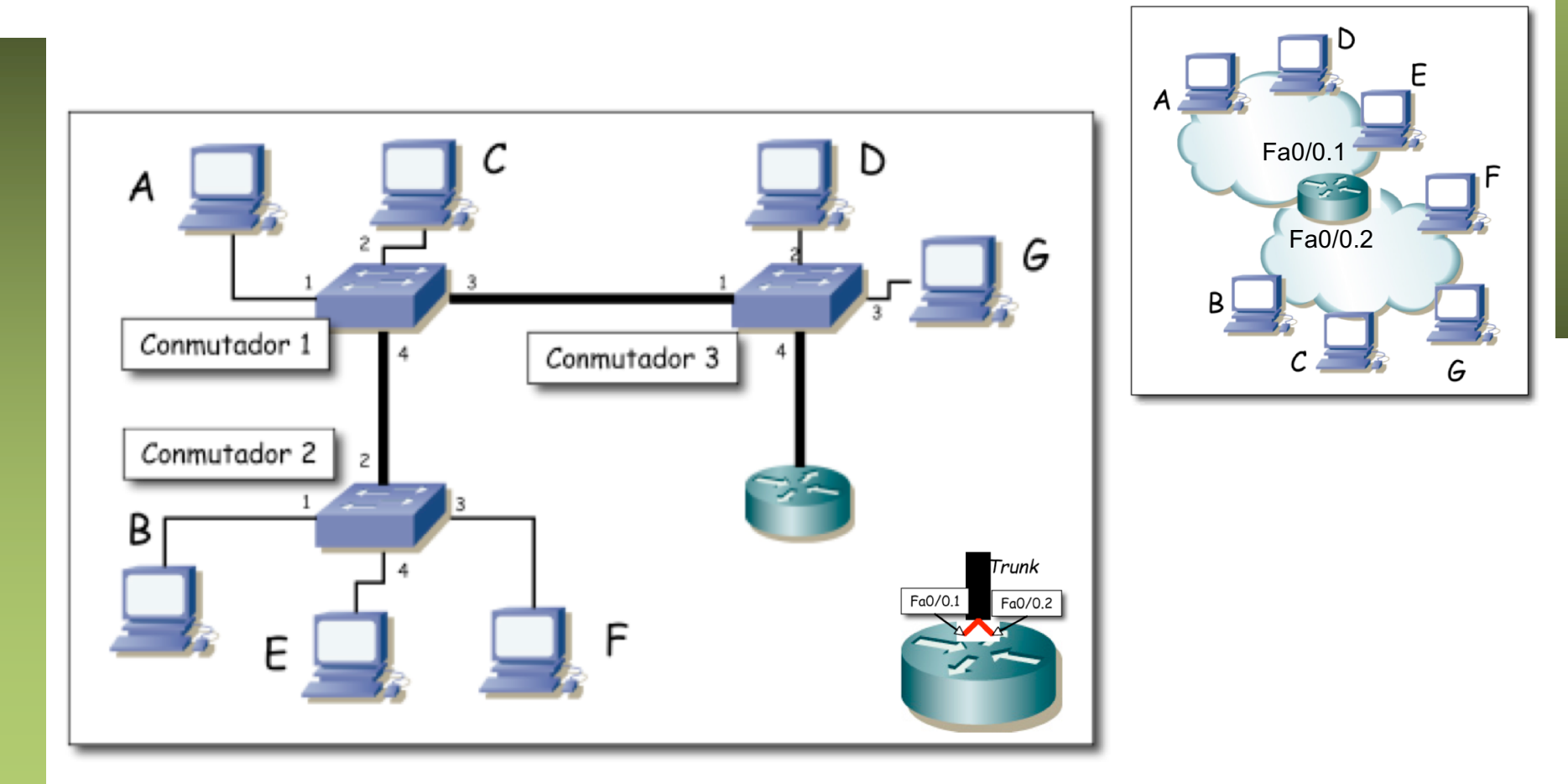

- PC C envía un ARP para averiguar la dirección MAC de Fa0/0.2
- Fa0/0.2 en vía ARP response
- PC C envía paquete IP a Fa0/0.2 (destino IP es PC E)
- Fa0/0.1 envía ARP por interfaz 0.1 para averiguar MAC de PC E
- PC E responde al ARP

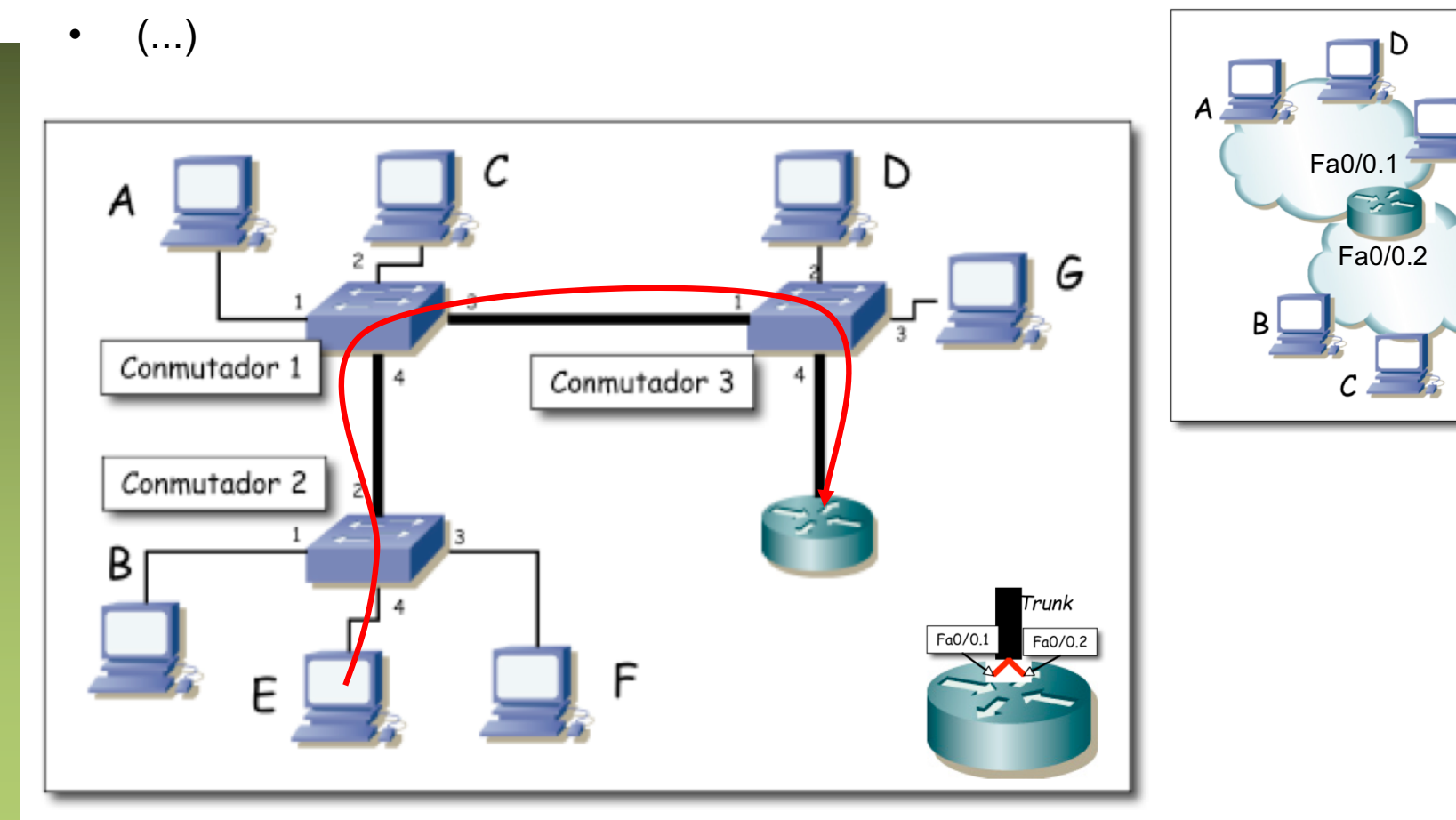

- PC C envía un ARP para averiguar la dirección MAC de Fa0/0.2
- Fa0/0.2 en vía ARP response
- PC C envía paquete IP a Fa0/0.2 (destino IP es PC E)
- Fa0/0.1 envía ARP por interfaz 0.1 para averiguar MAC de PC E
- PC E responde al ARP
- Fa0/0.1 reenvía el paquete IP a PC E (...)

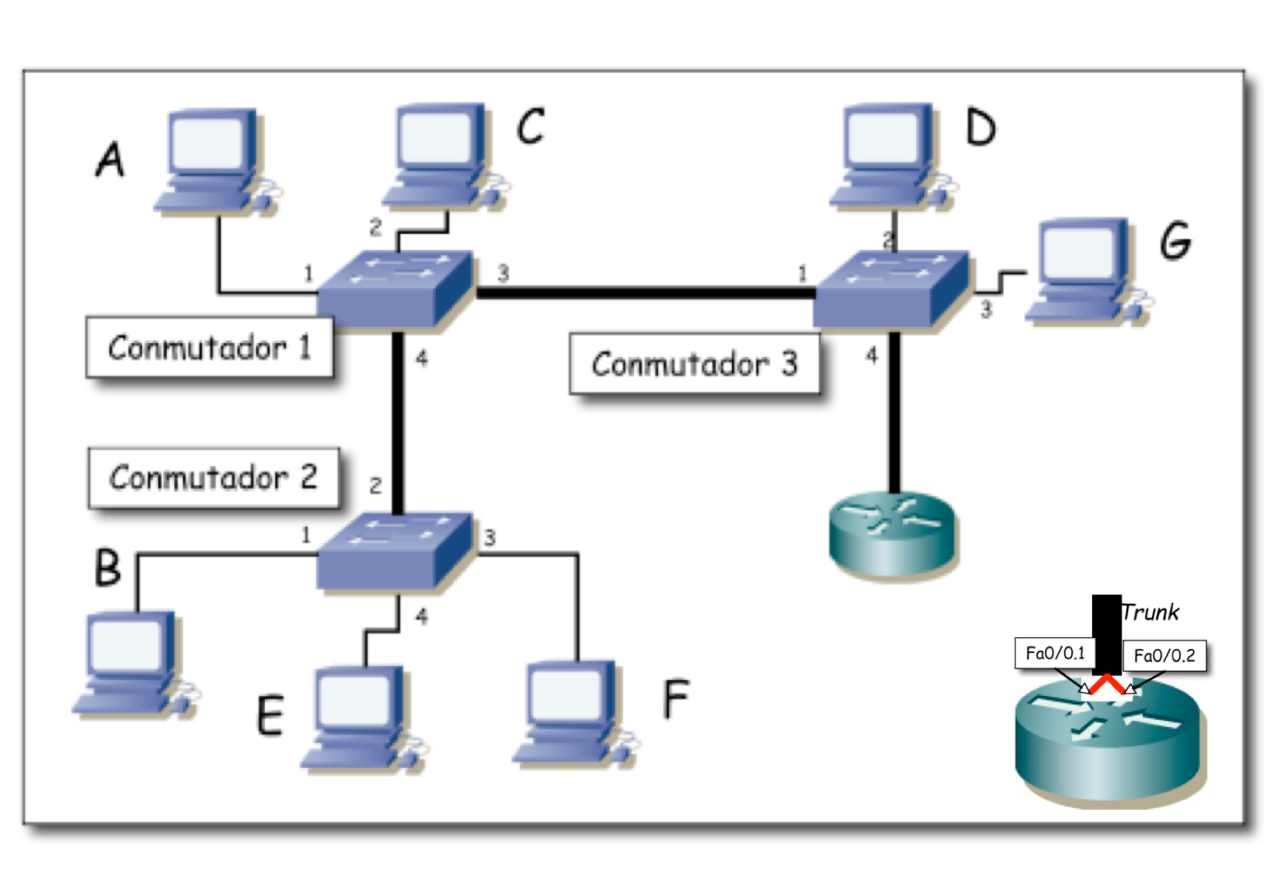

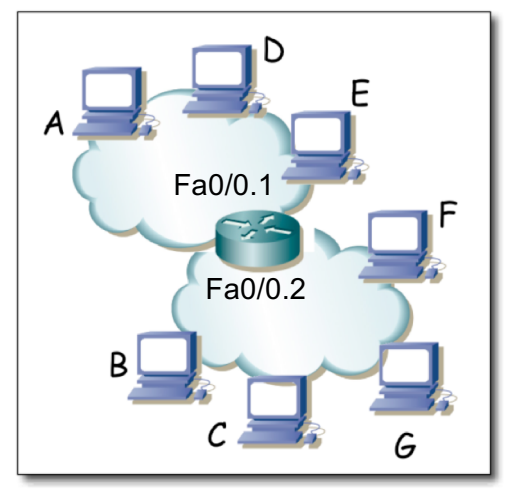

- PC C envía un ARP para averiguar la dirección MAC de Fa0/0.2
- Fa0/0.2 en vía ARP response
- PC C envía paquete IP a Fa0/0.2 (destino IP es PC E)
- Fa0/0.1 envía ARP por interfaz 0.1 para averiguar MAC de PC E
- PC E responde al ARP
- Fa0/0.1 reenvía el paquete IP a PC E

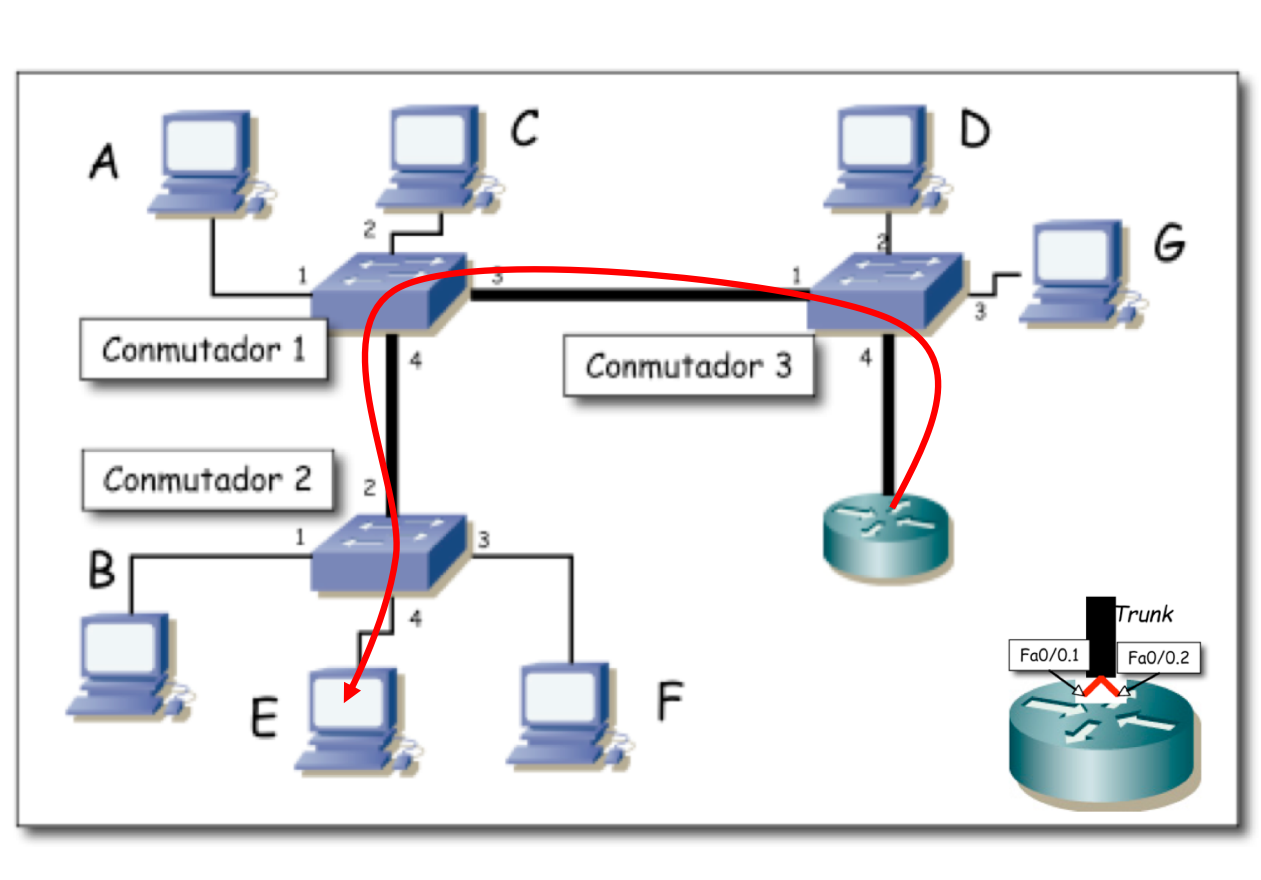

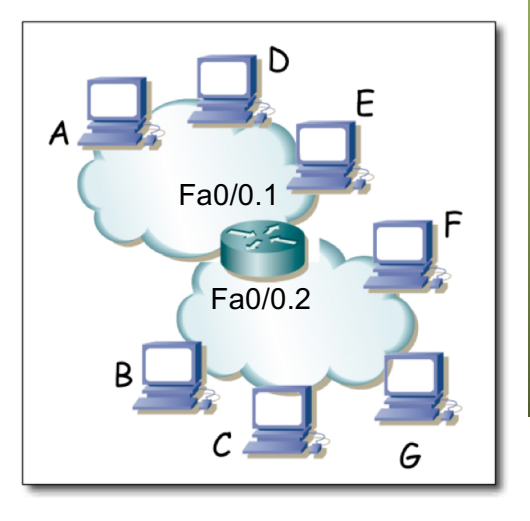

- Todos los enlaces son 100Base-TX full-duplex.
- a) ¿Si C envía a E un flujo unidireccional, cuál es la máxima velocidad teórica que podría alcanzar dicho flujo?
- b) Si el enlace del router al conmutador 3 no fuera uno solo con trunking sino 2 enlaces independientes, uno para el interfaz en cada VLAN, responda de nuevo a la pregunta

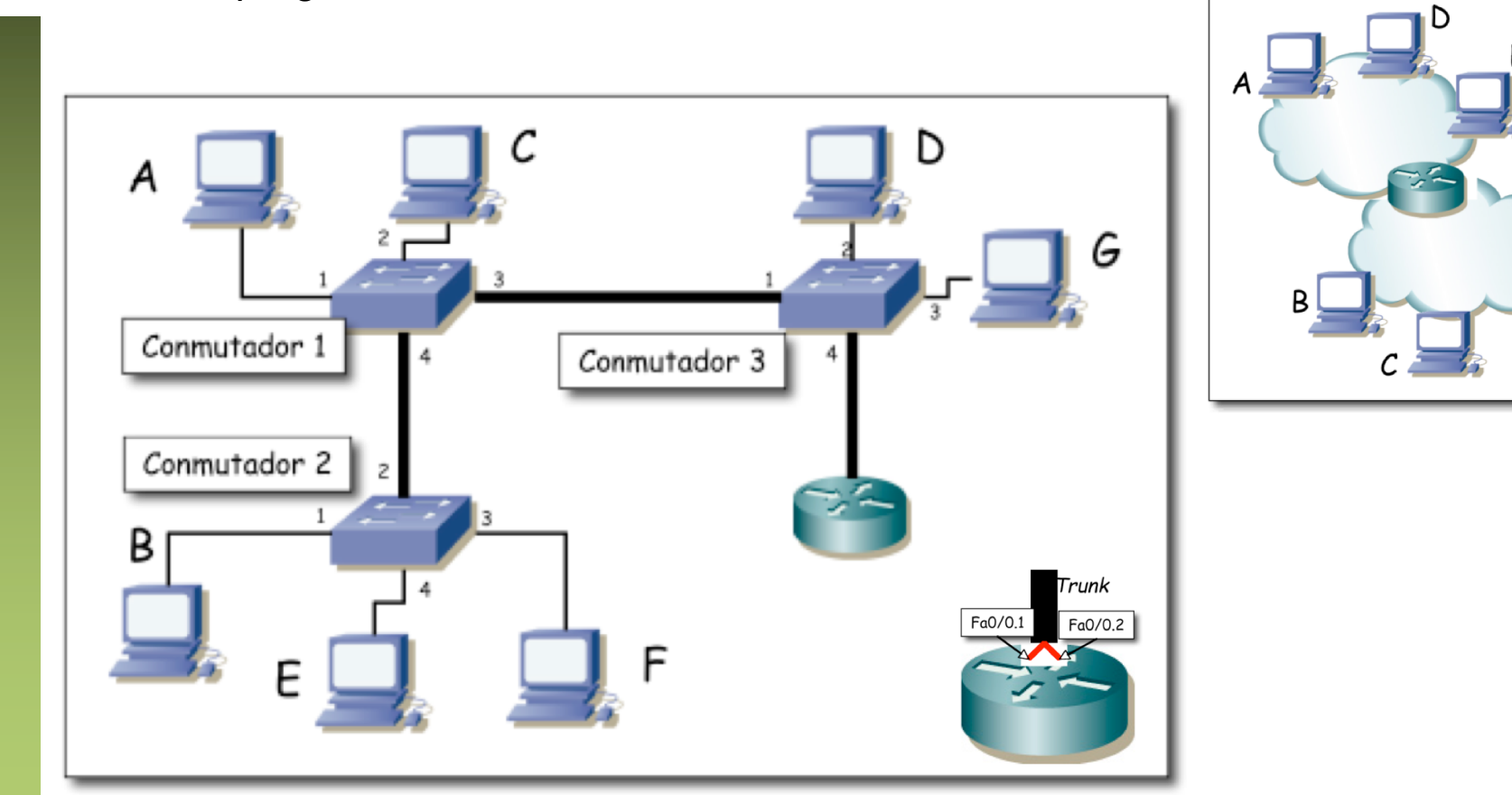

- Todos los enlaces son 100Base-TX full-duplex.
- a) ¿Si C envía a E un flujo unidireccional, cuál es la máxima velocidad teórica que podría alcanzar dicho flujo? 100Mbps

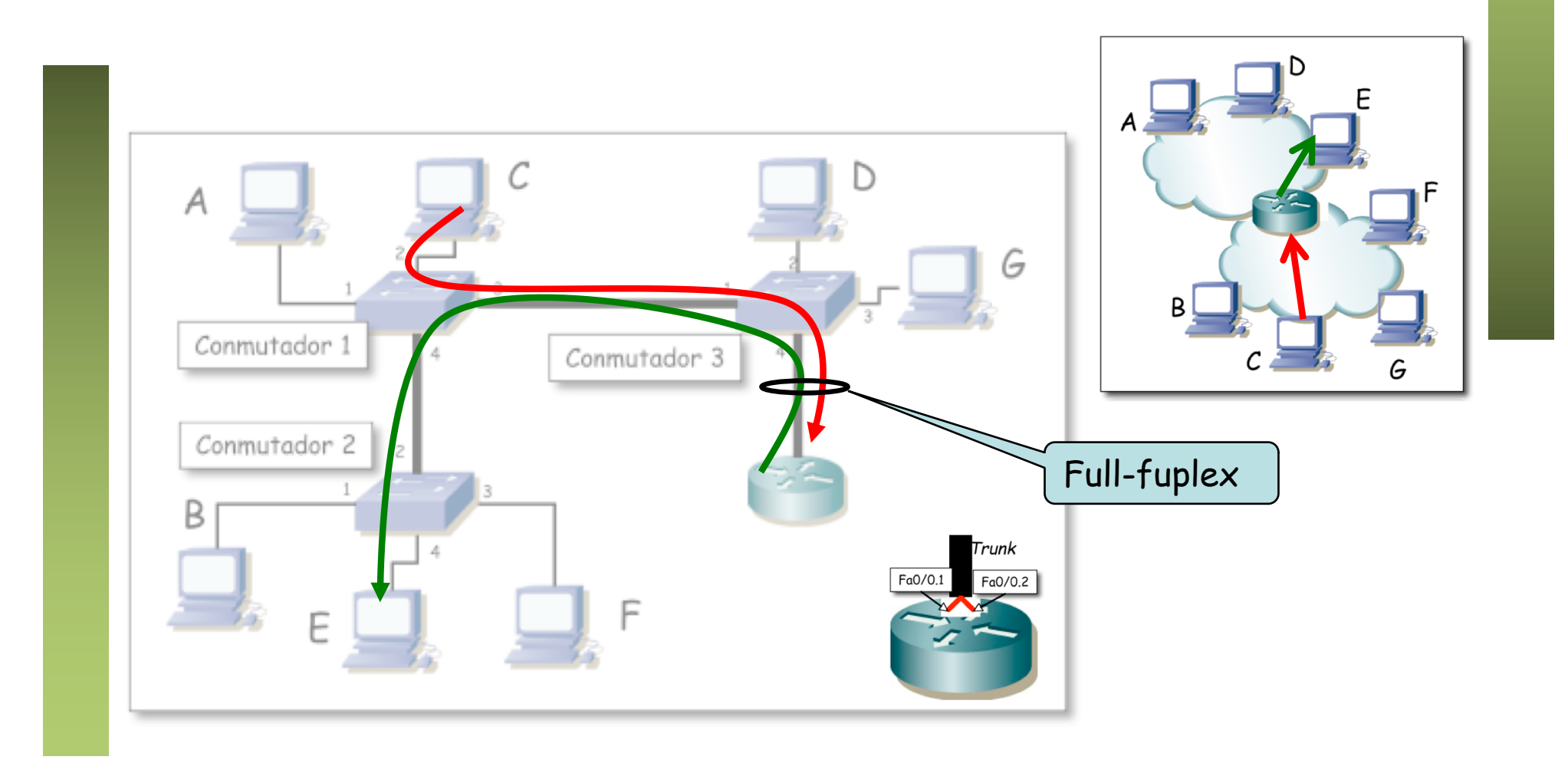

- Todos los enlaces son 100Base-TX full-duplex.
- b) Si el enlace del router al conmutador 3 no fuera uno solo con trunking sino 2 enlaces independientes, uno para el interfaz en cada VLAN, responda de nuevo a la pregunta

100Mbps

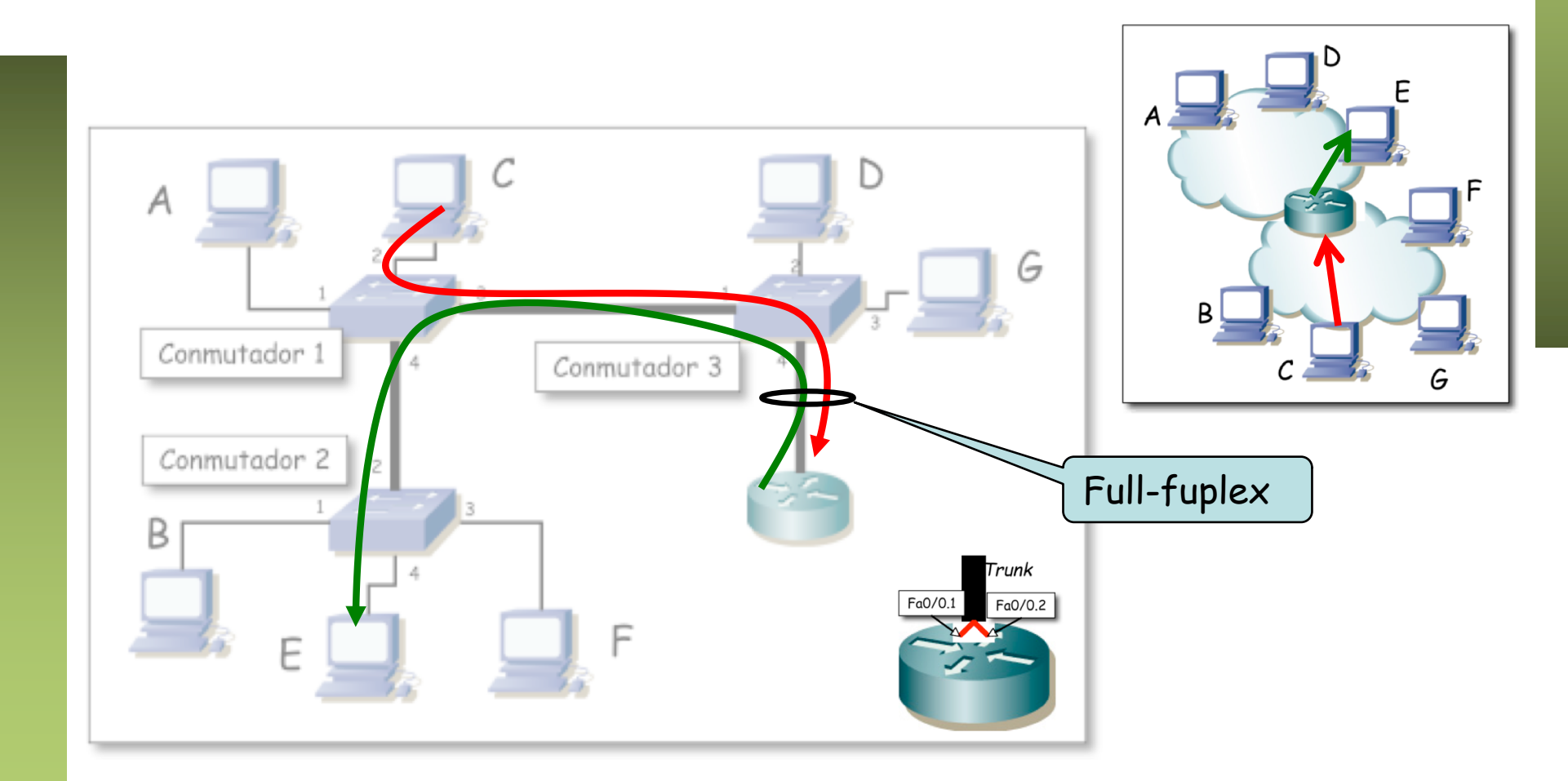

### **Host**

- Trunk a un servidor
- 1 interfaz físico, 2 interfaces lógicos
- El servidor en ambas VLANs

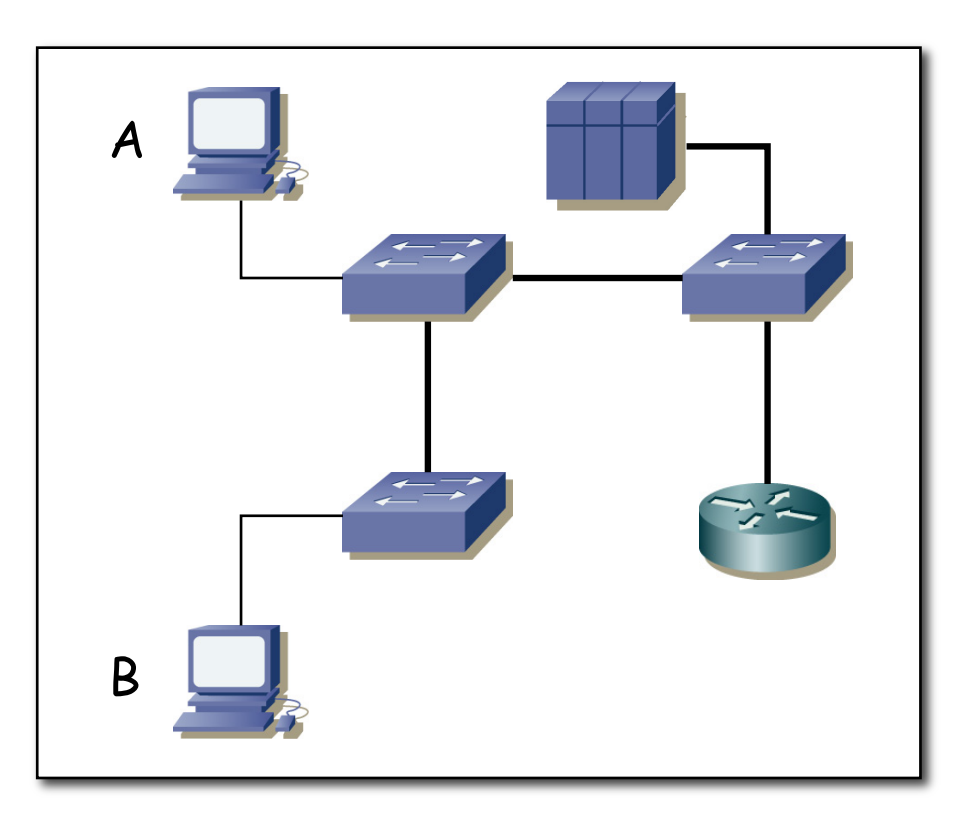

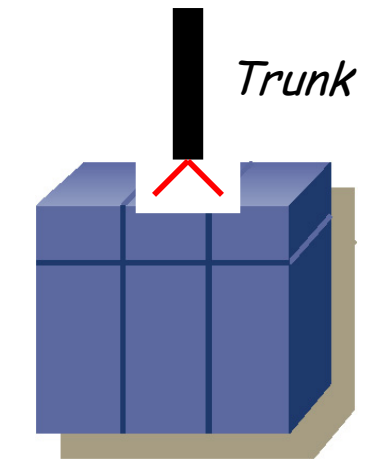

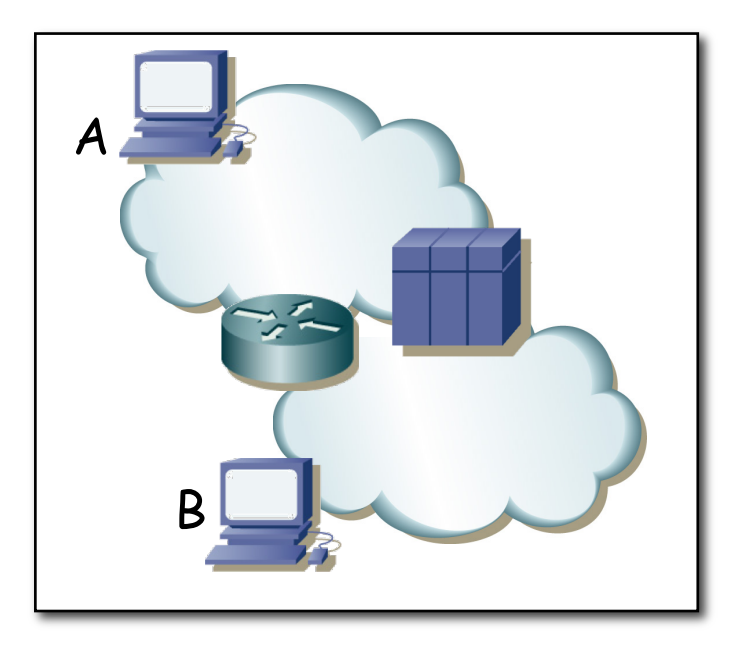